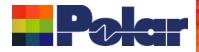

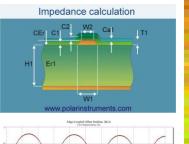

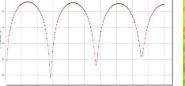

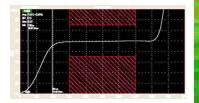

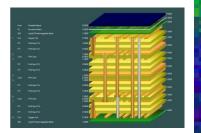

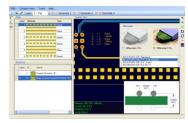

## Speedstack 2021 - 2024 Updates

## Richard Attrill – January 2024 (Rev 13)

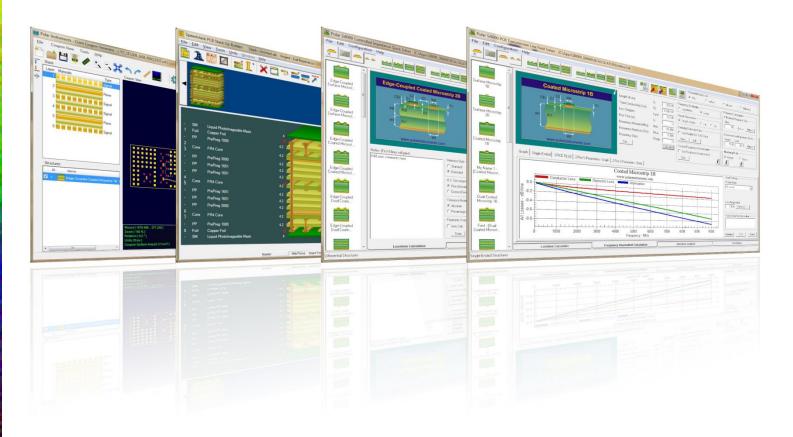

Copyright © Polar Instruments 2024

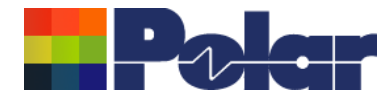

## Speedstack v24.01.01 (Jan 2024)

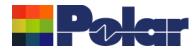

### **Enhancements**

 From 2024 Speedstack will be running on the Microsoft .Net Framework 4.8. It has migrated as a result of customer IT policy requests and we are working on new functionality for releases later in Q1 based on this new platform

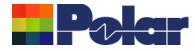

## Speedstack v23.09.01 (Sept 2023)

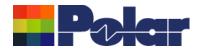

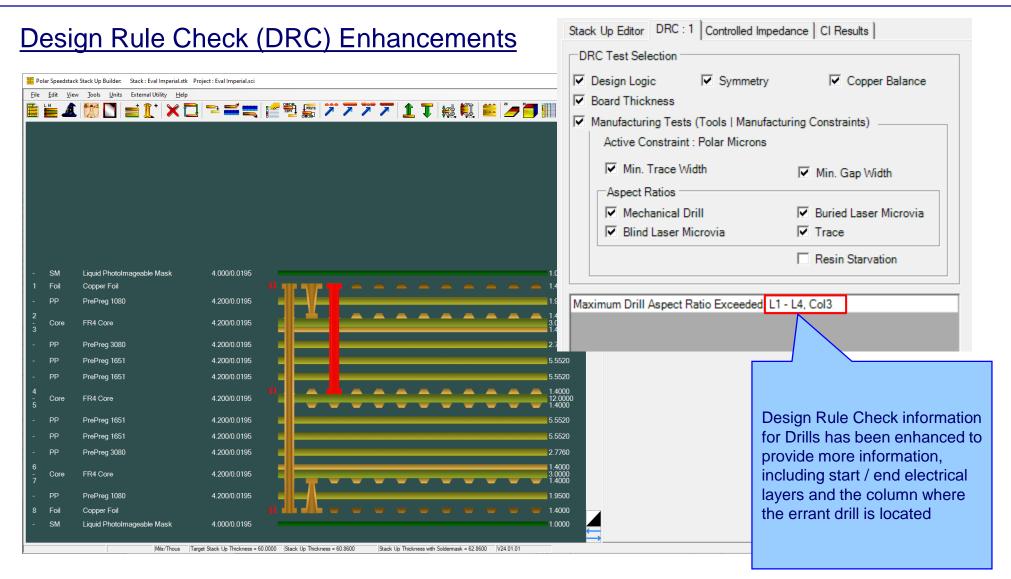

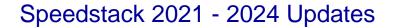

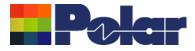

### Other enhancements

- Printing: Improvements to the Solder Mask to Solder Mask thickness line, particularly when an ident / coverlay / peelable material is above or below the Solder Mask
- Printing: Bill of Materials (BOM) table enhancements including options to enable / disable Number of Panels, Circuits Per Panel, Cost Per Circuit that appear under BOM table
- Editor: Multi-selected materials will now stay selected when right-mouse menu is used to bring up context menu

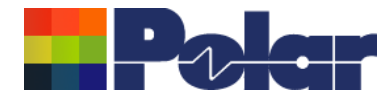

## Speedstack v23.06.15 (June 2023)

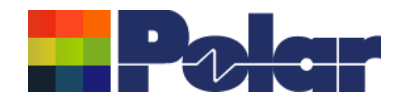

## Drill Enhancements including support for Ormet® Z-Axis Interconnects or other any layer interstitial via technology

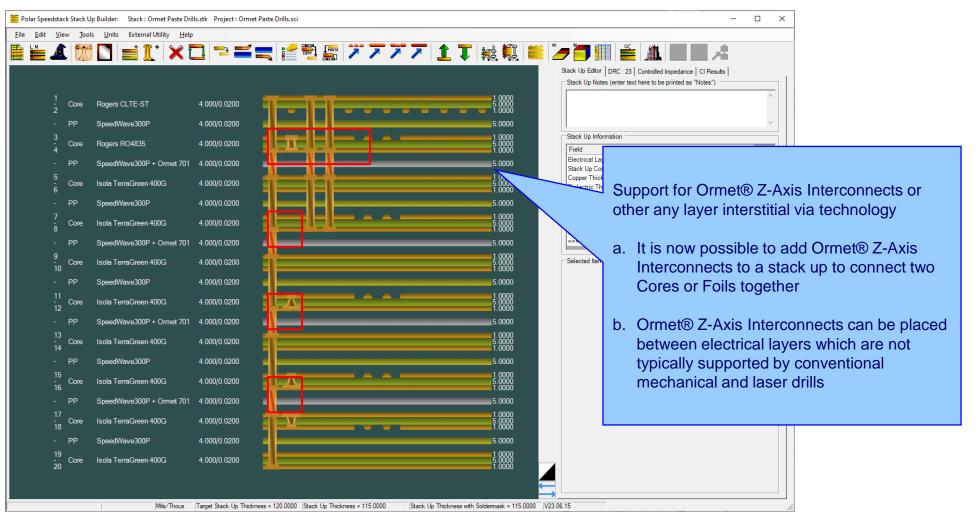

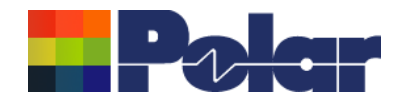

# Enhancements including support for Ormet® Z-Axis Interconnects or other any layer interstitial via technology

| Configuration Options                                                                                                    | ×                                                                                                    |
|----------------------------------------------------------------------------------------------------|----------------------------------------------------------------------------------------------------|
| External Utilities       Rebuild and Calculate Structures         General       Structure Defaults       Licensing         File       Locations       Goal Seeking       User       CITS Test       Colours       Miscellaneous                                                                                                    | Defaults                                                                                                    |
| Number of Undo Levels     5       Maximum Laser Drilled Layers     5                                                                                                    |                                                                                                    |
| Drill Validation Check<br>This option prevents invalid drills from being added to the stack up. For instance, a drill that starts from the lower copper sid<br>materials. Uncheck this option if you use a drilling technology that permits drills to be placed between electrical layers which<br>typically supported by conventional mechanical and laser drills | le of core<br>h are not                                                                                                    |
|                                                                                                    | Support for Ormet® Z-Axis Interconnects or other any layer interstitial via technology (continued)                                                                                                    |
| Appl                                                                                                    | A new Tools   Options   Miscellaneous tab Drill<br>Validation Check option has been introduced.<br>Unchecking this option will disable the<br>Speedstack invalid drills check in order to<br>support the Ormet® Z-Axis Interconnects<br>technology |
|                                                                                                    | •••                                                                                                    |

9

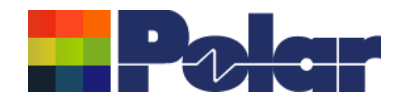

## HDI Drill Plan and Sequential Plan Enhancements

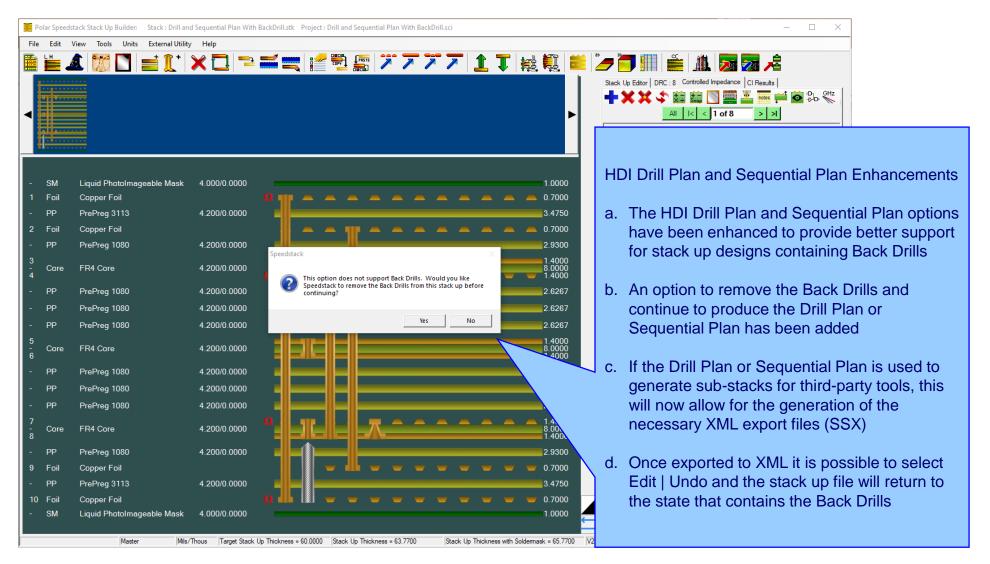

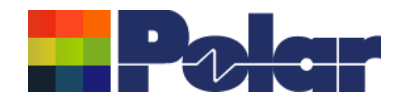

### HDI Drill Plan and Sequential Plan Enhancements

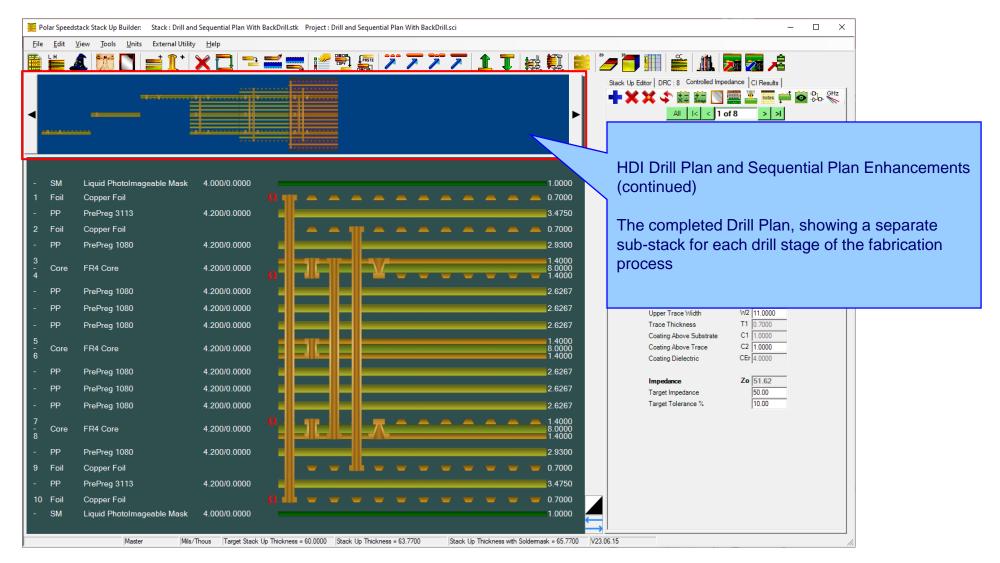

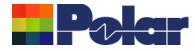

## Speedstack v23.05.01 (May 2023)

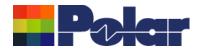

## New Check Copper Coverage Percentage option

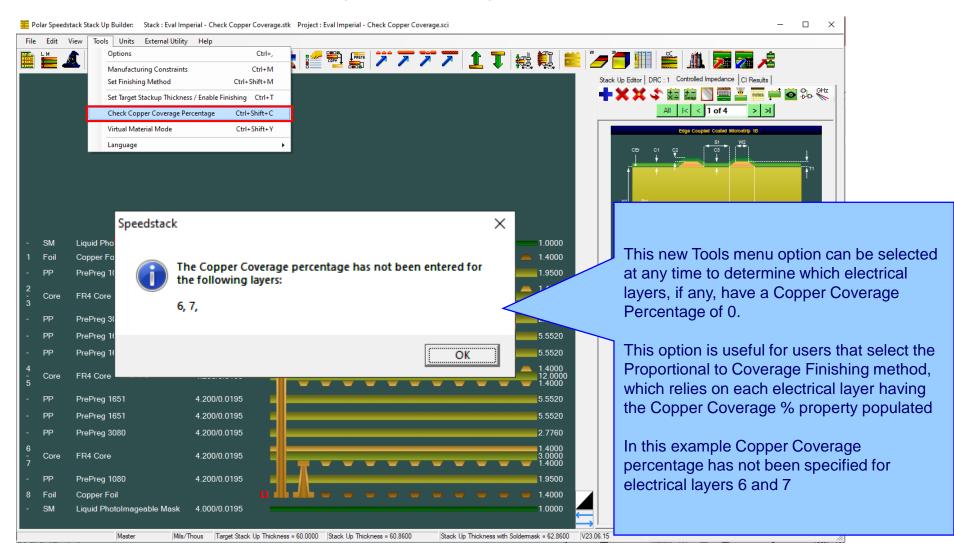

13

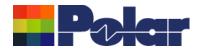

### Virtual Material Wizard Improvements

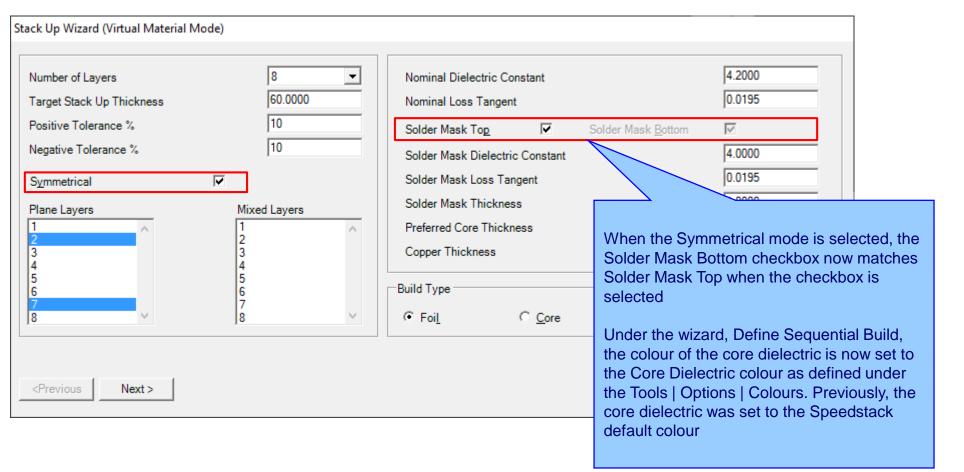

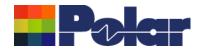

## Resonac materials added to the Online Library

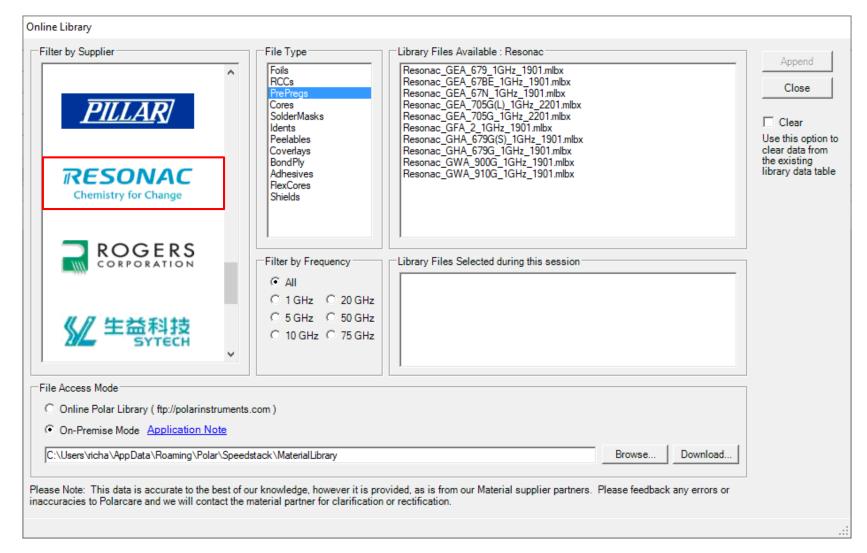

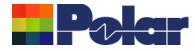

## Speedstack v23.04.02 (April 2023)

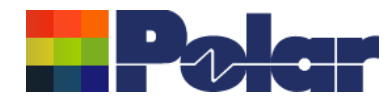

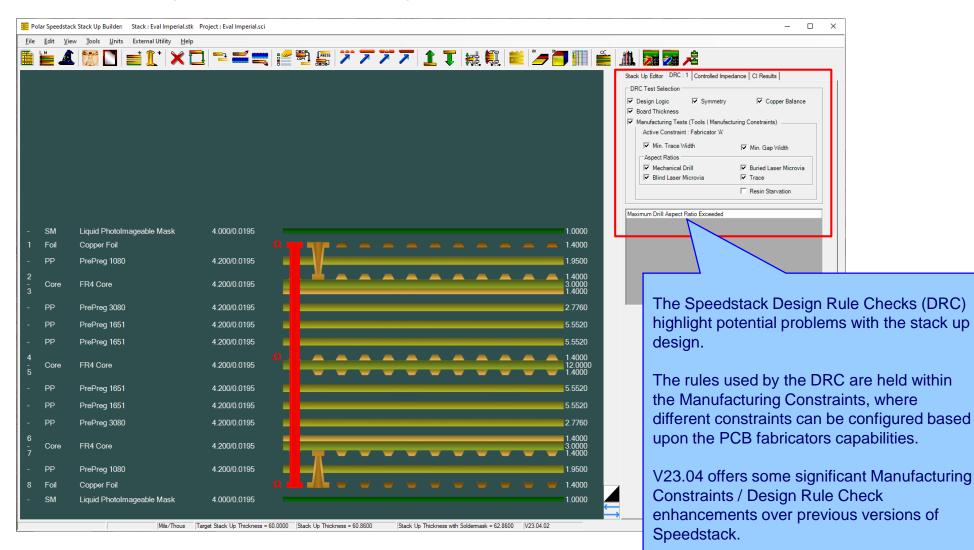

17

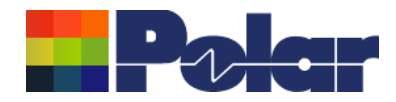

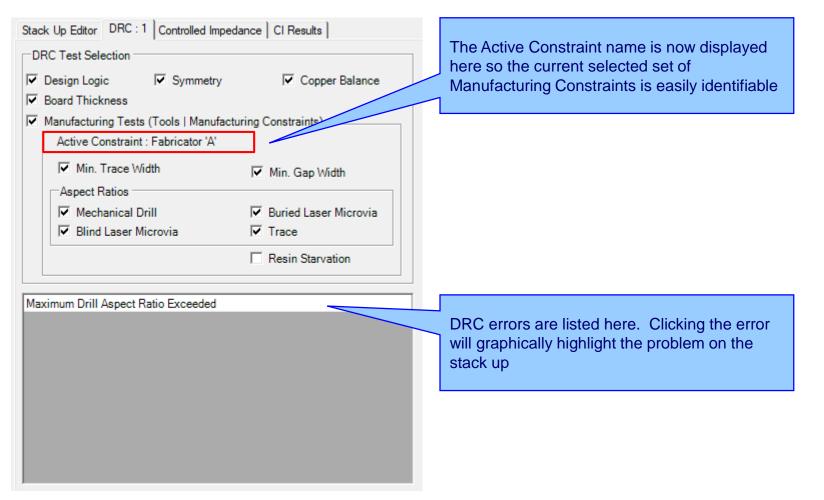

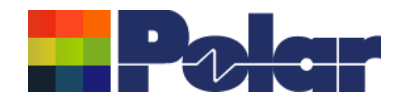

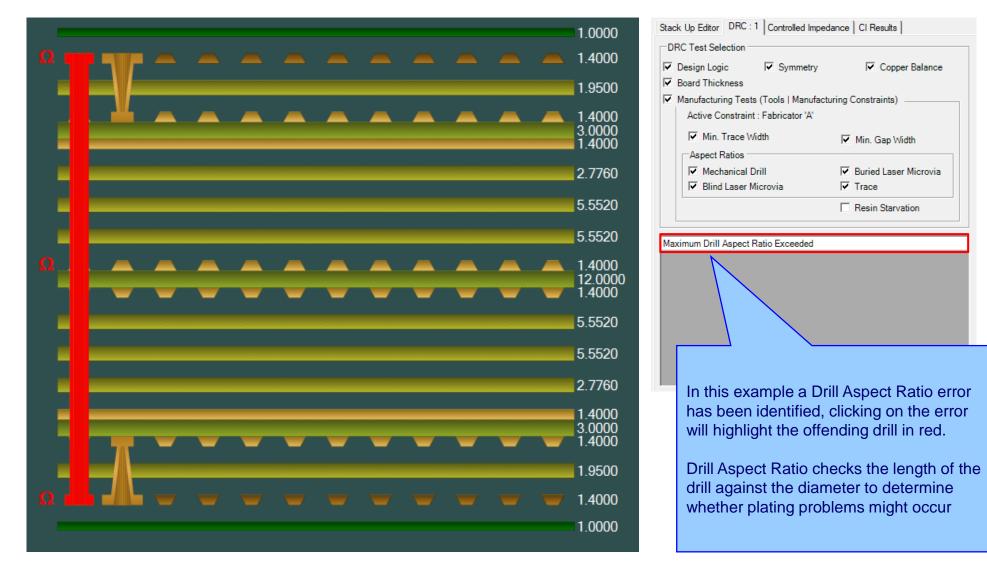

19

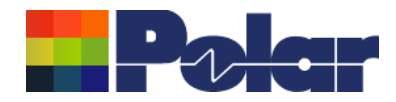

| onstraint : Fabricator 'A'                                                        |                              |                                 |                        |             |                                                             |                                                                               |                                                              |
|-----------------------------------------------------------------------------------|------------------------------|---------------------------------|------------------------|-------------|-------------------------------------------------------------|-------------------------------------------------------------------------------|--------------------------------------------------------------|
| Manufacturer's Name                                                               | Blind Laser Via A. R.        | Buried Laser Via A.             | Mechanical Drill A. R. | Minimum Gap | Minimum Trace Width                                         | Trace A. R.                                                                   | Units                                                        |
| Polar Microns                                                                     | 0.5                          | 0.5                             | 8.5                    | 75          | 75                                                          | 1                                                                             | Microns                                                      |
| Polar Mils                                                                        | 0.5                          | 0.5                             | 8.5                    | 3           | 3                                                           | 1                                                                             | Mils                                                         |
| Polar Millimetres                                                                 | 0.5                          | 0.5                             | 8.5                    | 0.075       | 0.075                                                       | 1                                                                             | Millimetres                                                  |
| Polar Inches                                                                      | 0.5                          | 0.5                             | 8.5                    | 0.003       | 0.003                                                       | 1                                                                             | Inches                                                       |
| Fabricator 'A'                                                                    | 0.5                          | 0.5                             | 6                      | 3           | 3                                                           | 1                                                                             | Mils                                                         |
| ons: Double-Click the Data Grid r                                                 | row to edit, add or delete a | constraint                      |                        |             |                                                             |                                                                               |                                                              |
|                                                                                   | row to edit, add or delete a | e constraint                    |                        |             |                                                             |                                                                               |                                                              |
| ight and Set Active Constraint                                                    | row to edit, add or delete a | a constraint                    |                        |             | The Tools   Manu<br>option provides o<br>Edit the constrain | options to Ad<br>nts. Multiple                                                | dd, Delete<br>e sets of                                      |
| ions: Double-Click the Data Grid r<br>ight and Set Active Constraint<br>Highlight |                              | active constrai<br>electing the | nt is                  |             | option provides of                                          | options to Ad<br>nts. Multiple<br>upported, a<br>to be check<br>ors capabilit | dd, Delete<br>e sets of<br>llowing the<br>ed against<br>ies. |

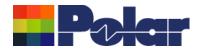

## Manufacturing Constraints / Design Rule Check Enhancements

| Manufacturing Constraints          |                              | Edit Constraints                                                                                                    |                                                                | 7     |             |              |
|------------------------------------|------------------------------|----------------------------------------------------------------------------------------------------|----------------------------------------------------------------|-------|-------------|--------------|
| Active Constraint : Fabricator 'A' |                              | -Units                                                                                                    |                                                                |       |             |              |
| Manufacturer's Name                | Blind Laser Via A. R. Buried | • Mils                                                                                                    | C Microns                                                      | Width | Trace A. R. | Units        |
| Polar Microns                      | 0.5                          | C Inches                                                                                                    | C Millimetres                                                  |       | 1           | Microns      |
| Polar Mils                         | 0.5                          |                                                                                                    |                                                                |       | 1           | Mils         |
| Polar Millimetres                  | 0.5                          | 0 / N                                                                                                    |                                                                |       | 1           | Millimetres  |
| Polar Inches                       | 0.5                          | Option Name                                                                                                    | Fabricator 'A'                                                 |       | 1           | Inches       |
| Fabricator 'A'                     | 0.5                          | Minimum Gap                                                                                                    | 3                                                              |       | 1           | Mils         |
|                                    |                              | Minimum Gap                                                                                                    | 3                                                              |       |             |              |
| Duble-clicking the Data Grid row   |                              | Minimum Trace Width                                                                                                    | 3                                                              |       |             |              |
| esents the Edit Constraints dialog |                              | Mechanical Drill A.R.                                                                                                    | 6                                                              |       |             |              |
| sed upon the PCB fabricators'      | add or delete a constrai     | Blind Via A.R.                                                                                                    | 0.5                                                            |       |             |              |
| pabilities                         |                              | Buried Via A.R.                                                                                                    | 0.5                                                            |       |             |              |
| Highlight Set                      |                              | Trace A.R.                                                                                                    | 1                                                              |       |             | Close        |
|                                    |                              | < < 5 of 5 >                                                                                                    | >>                                                             |       |             |              |
|                                    |                              | Add Delete                                                                                                    | Done Cancel                                                    |       |             |              |
|                                    |                              | Instructions<br>Add: Press Add, which will add a new<br>'n of n' record number will increase. I<br>details and select Done. |                                                                |       |             |              |
|                                    |                              | Delete: Press Delete to remove the e<br>'n of n' record number will reduce. Th<br>dialog.                                   | xisting constraint. Notice the<br>hen select Done to close the |       |             |              |
| Copyright © Polar Instruments 2    | 024                          | Edit: Edit the existing constraint and dialog.                                                                              | select Done to close the                                       |       | pola        | rinstruments |

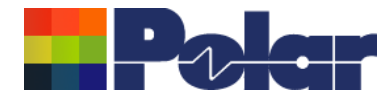

## Speedstack v23.03.01 (March 2023)

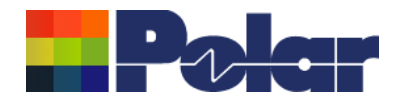

## Material Library Filter / Search Enhancements

| C:\Apps\Samples\Speedstack Imperial.mlbx                                                                                                    | — 🗆 X                                                                                                    |
|----------------------------------------------------------------------------------------------------|----------------------------------------------------------------------------------------------------|
| 🐳 🎼 📭 🗤 🗰 🕌 🏙                                                                                                    |                                                                                                    |
|                                                                                                    | Row Filter           Image: Secret prime with the secret prime with the secret prime withe secret prisecret prime with the secret prime with |
| Foils         Prepregs         RCCs         Cores         Solder Masks         Ident Inks         Peelable Masks         Coverlays         Bond Ply         Adhesive           Supplier         Supplier         Supplier Description         Description         Pear Samples         PP/001         PrePreg 1030         Polar Samples         PP/002         PrePreg 3080         PrePreg 3080< | Flexible Cores     Shie       Stock Nu     Stock Nu       300-001     2       4.2     0.0195                                                                                                    |
| *                                                                                                    | <ul> <li>Completely new and improved filtering system implemented for the Material Library, Add Material and Swap Material options</li> <li>The filter options are now placed above the selected material Data Grid, so they are always accessible and easily editable</li> <li>The current filter settings are shared between the Material Library, Add Material and Swap Material options.</li> <li>When the Material Library, Add Material and Swap Material options are closed, the current filters are automatically reapplied when these options are next used</li> <li>Filters are also retained between Speedstack sessions</li> <li>Please Note: the previous filtering system, including the ability to Load and Save Filter files (.mlf), has now been retired. Rather than needing to use Load and Save, the current filter settings are automatically saved in order that they can be shared between the Material Library, Add Material</li> </ul>                                                                                                    |
| Jick on a material row to edit it                                                                                                    | and Swap Material options                                                                                                    |

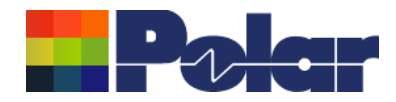

## Material Library Filter / Search Enhancements

| 📒 Swap F                  | Foil C:\Apps\S | amples\Speedstack Ir | nperial.mlbx |             |     |      |              |                | ×                                                                                |
|---------------------------|----------------|----------------------|--------------|-------------|-----|------|--------------|----------------|----------------------------------------------------------------------------------|
| EXIT<br>➡∎                |                |                      |              |             |     |      |              |                |                                                                                  |
| Filter<br>Field<br>CuThic | ckness         | Operand              | Criter       | ia          | • • | - 75 | Row Filter   | 3 = 1.4        |                                                                                  |
| S                         | upplier        | Supplier Description |              | Description |     |      | Stock Number | Cu Base Thickn | ness Cost Lead Time                                                              |
|                           | olar Samples   | FO/002               |              | Copper Foil |     |      | 100-002      | 1.4            | Cop 0                                                                            |
|                           |                |                      |              |             |     |      |              |                | Example #1<br>Search for Foil materials where the Copper<br>Thickness = 1.4 mils |
| 4                         |                |                      |              |             |     |      |              |                |                                                                                  |

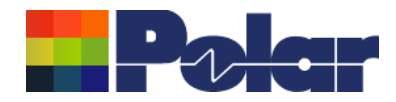

## Material Library Filter / Search Enhancements

| 🏭 Swap Cor                                                  | re C:\Apps\Samples\S                                                                                                    | peedstack Imperial. | mlbx                                                                                                    |       |        |                                                                                                    |                                                                   | ×                                                                                                    |
|-------------------------------------------------------------|----------------------------------------------------------------------------------------------------|---------------------|----------------------------------------------------------------------------------------------------|-------|--------|----------------------------------------------------------------------------------------------------|-------------------------------------------------------------------|----------------------------------------------------------------------------------------------------|
| <sup>■</sup>                                                | ]                                                                                                    |                     |                                                                                                    |       |        |                                                                                                    |                                                                   |                                                                                                    |
| Filter<br>Field<br>BaseThic                                 |                                                                                                    | <= •                |                                                                                                    | Logic | ]<br>] | Row Filter<br>Base Thicknee                                                                                                    | ss >= 5 AND BaseThic                                              | ckness <= 10                                                                                                    |
| Polar<br>Polar<br>Polar<br>Polar<br>Polar<br>Polar<br>Polar | ofier Supplier<br>Samples CO/010<br>Samples CO/011<br>Samples CO/013<br>Samples CO/013<br>Samples CO/015<br>Samples CO/016<br>Samples CO/016<br>Samples CO/017<br>Samples CO/018 | Description         | Description<br>FR4 Core<br>FR4 Core<br>FR4 Core<br>FR4 Core<br>FR4 Core<br>FR4 Core<br>FR4 Core<br>FR4 Core<br>FR4 Core<br>FR4 Core<br>FR4 Core |       |        | Stock Number           400-010           400-011           400-012           400-013           400-014           400-015           400-016           400-017           400-018 | Dielectric Base Thic<br>5<br>5<br>6<br>6<br>6<br>8<br>8<br>8<br>8 | Example #2         Two search criteria are specified, for Core materials where the Base Thickness >= 5 mils and Base Thickness <= 10 mils |
| 4                                                           |                                                                                                    |                     |                                                                                                    |       |        |                                                                                                    |                                                                   |                                                                                                    |

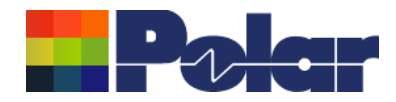

## Material Library Filter / Search Enhancements

| 📒 Swap Prepreg C:\Apps         | \Samples\Speedstack Im                   | perial.mlbx                                                                                                    |       |    |                                    |                                | ×                                                                                                    |
|--------------------------------|------------------------------------------|----------------------------------------------------------------------------------------------------|-------|----|------------------------------------|--------------------------------|----------------------------------------------------------------------------------------------------|
| ₩]                             |                                          |                                                                                                    |       |    |                                    |                                |                                                                                                    |
| Filter<br>Field<br>Description | Operand<br>Like                          | Criteria       *80*       Image: Constraint of the second second se | Logic | 14 | Row Filter                         | ike **80**                     |                                                                                                    |
|                                |                                          |                                                                                                    |       |    |                                    |                                |                                                                                                    |
|                                | Supplier Description<br>PP/001<br>PP/002 | Description<br>PrePreg 1080<br>PrePreg 3080                                                                                                    |       |    | Stock Number<br>300-001<br>300-002 | Dielectric Base This<br>3<br>3 | Image: Strick and Strick and Strick |
| •                              |                                          |                                                                                                    |       |    |                                    |                                | •                                                                                                    |

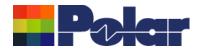

## Online Library – Now supports three modes

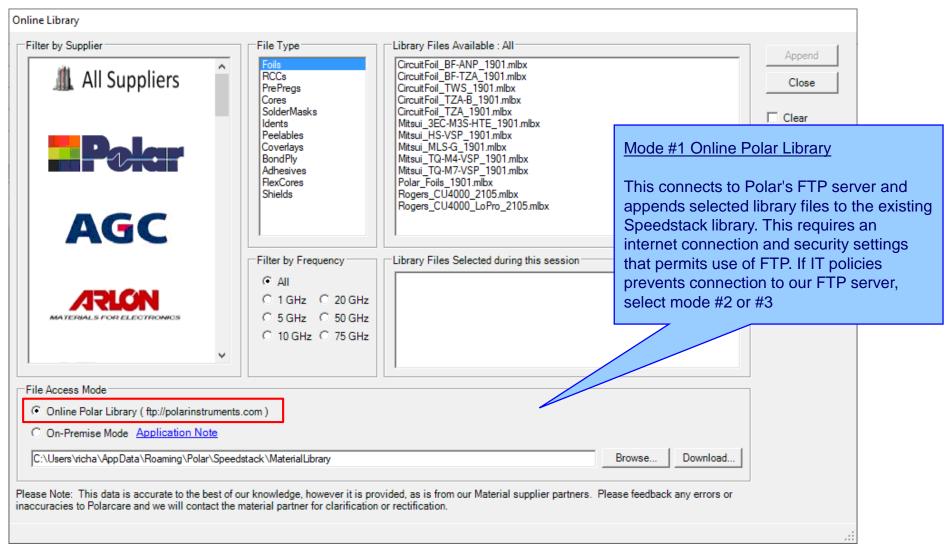

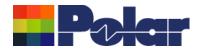

## Online Library – Now supports three modes

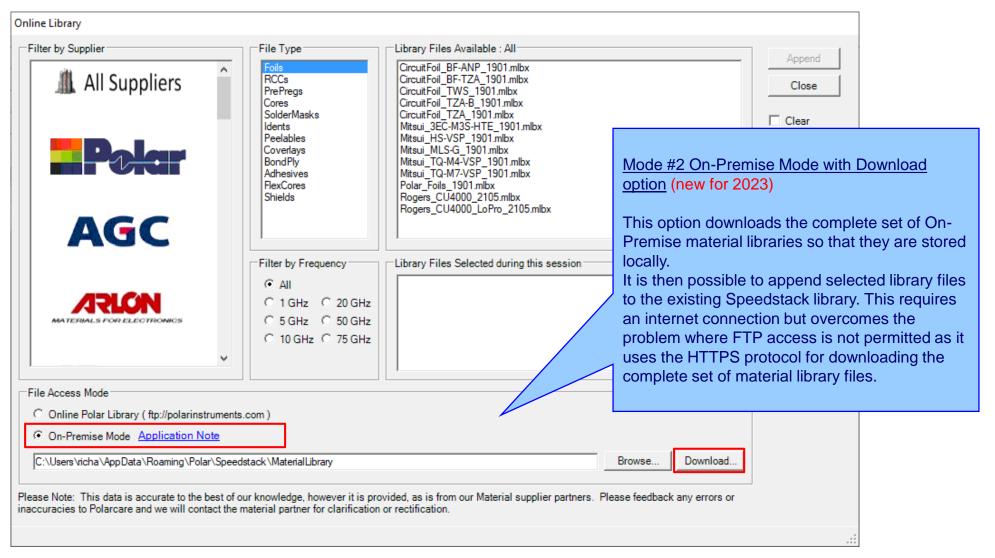

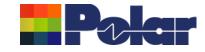

## Online Library – Now supports three modes

| Online Library                                                                                                    |                                                                                                    |                                                                                                    |                                                                                                    |
|----------------------------------------------------------------------------------------------------|----------------------------------------------------------------------------------------------------|----------------------------------------------------------------------------------------------------|----------------------------------------------------------------------------------------------------|
| Filter by Supplier                                                                                                    | File Type<br>Foils<br>RCCs<br>PrePregs<br>Cores<br>SolderMasks<br>Idents<br>Peelables<br>Coverlays<br>BondPly<br>Adhesives<br>FlexCores<br>Shields<br>Filter by Frequency<br>C All<br>1 GHz 20 GHz<br>5 GHz 50 GHz<br>10 GHz 75 GHz | Library Files Available : All<br>CircuitFoil_BF-ANP_1901.mlbx<br>CircuitFoil_BF-TZA_1901.mlbx<br>CircuitFoil_TWS_1901.mlbx<br>CircuitFoil_TZA-B_1901.mlbx<br>CircuitFoil_TZA_1901.mlbx<br>Mitsui_AS-CM3S-HTE_1901.mlbx<br>Mitsui_MLS-G_1901.mlbx<br>Mitsui_TQ-M4-VSP_1901.mlbx<br>Mitsui_TQ-M4-VSP_1901.mlbx<br>Polar_Foils_1901.mlbx<br>Rogers_CU4000_2105.mlbx<br>Rogers_CU4000_LoPro_2105.mlbx | Append<br>Close<br>Clear<br>Mode #3 On-Premise Mode with Browse option<br>A complete set of On-Premise material libraries<br>are supplied as a Zip file, which can be Unzipped<br>to a chosen folder location and then Browse to<br>that location. It is then possible to append<br>selected library files to the existing Speedstack<br>library. This method is suitable where users have<br>no internet connection so options #1 and #2 are<br>not available.<br>Please contact polarcare@polarinstruments.com<br>to receive the Zip file and Unzip to a suitable |
| File Access Mode     Online Polar Library ( ftp://polarinstruments                                                                                                    | .com )                                                                                                    |                                                                                                    | folder location that is accessible by Speedstack                                                                                                    |
| On-Premise Mode <u>Application Note</u> S:\Software\Speedstack\MaterialLibrary  Please Note: This data is accurate to the best of o inaccuracies to Polarcare and we will contact the r |                                                                                                    |                                                                                                    | Browse Download<br>ease feedback any errors or                                                                                                    |

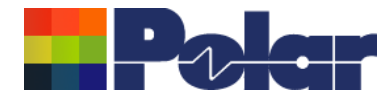

## Speedstack v22.11.01 (November 2022)

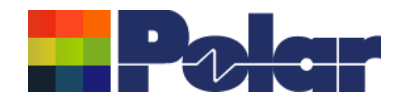

| Introducing Structure View Demo File.st Project : Structure View Demo File.sci<br>File Edit View Tools Units External Utility Help<br>File Edit View Tools Units External Utility Help |                  |                                                                     |                                          |                   |                                        |                         | the co<br>structu                      | ntrollec<br>ures tha<br>7 | d impedance<br>at exist on th<br>D Edter   DRC : 0 Controled<br>All 1< <                                                                                                    | 2 2                                                                                                    | SS        |        |
|----------------------------------------------------------------------------------------------------|------------------|---------------------------------------------------------------------|------------------------------------------|-------------------|----------------------------------------|-------------------------|----------------------------------------|---------------------------|----------------------------------------------------------------------------------------------------|----------------------------------------------------------------------------------------------------|-----------|--------|
| 95<br>95<br>95<br>1.0000<br>1.4000<br>1.9500<br>1.9500                                                                                                    | 1<br>5<br>1<br>1 | Displayin<br>Farget Z<br>Single-En<br>ayer 1. 4. 5<br>Zo 1<br>19.54 | -<br>o : 50<br>nded                      |                   |                                        |                         | W1/W2<br>7.000<br>8.000                |                           | Cer ci co<br>en polaru<br>Substrate 1 Height<br>Substrate 1 Dielectric                                                                                                    | trumerts.com<br>◆ w1 ◆<br>H1 6.3500<br>Er1 4.2000                                                            | .↓<br>↑   |        |
| 95       1 4000         95       2.7760         95       5.5520         95       5.5520         95       14000         95       5.5520         95       5.5520         95       5.5520         95       5.5520         95       5.5520         95       5.5520         95       5.5520         95       5.5520         95       5.5520         95       5.5520         95       2.7760                                                                                                    | 4 4<br>0 5 4     | 19.83<br>19.83                                                      | 14.7500<br>15.7500<br>15.7500<br>14.7500 | 99.55<br>99.55    | 9.0000<br>10.0000<br>10.0000<br>9.0000 | 12.0000<br>12.0000      | 9 0000<br>10 0000<br>10 0000<br>9 0000 |                           | Lower Trace Wridth<br>Upper Trace Wridth<br>Trace Thickness<br>Coating Above Substrate<br>Coating Above Trace<br>Coating Dielectric<br>Impedance<br>Target Impedance<br>Target Tolerance % | V1 10.9500<br>V2 9.9500<br>T1 1.4000<br>c C1 1.0000<br>C2 1.0000<br>CEr 4.0000<br>Zo 49.54<br>50.00<br>10.00 |           |        |
| The new Structure View is positioned to the right of the existing stack up. All structures are aligned with the stack up electrical layers on which they reside                                                                                                    | 7<br>8 4         | 19.54<br>s = 60.860                                                 | 10.9500<br>9.9500<br>0                   | 99.94<br>Stack Up | 8.0000<br>7.0000<br>Thickness w        | 8.8200<br>ith Soldermas | 8.0000<br>7.0000<br>k = 62.8600        | V22.09.01                 | drag the the new                                                                                                    | ss Structure V<br>stack up to th<br>Show / Hide S<br>I bar button                                            | ne left c | or use |

Copyright © Polar Instruments 2024

polarinstruments.com

31

а

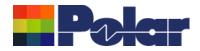

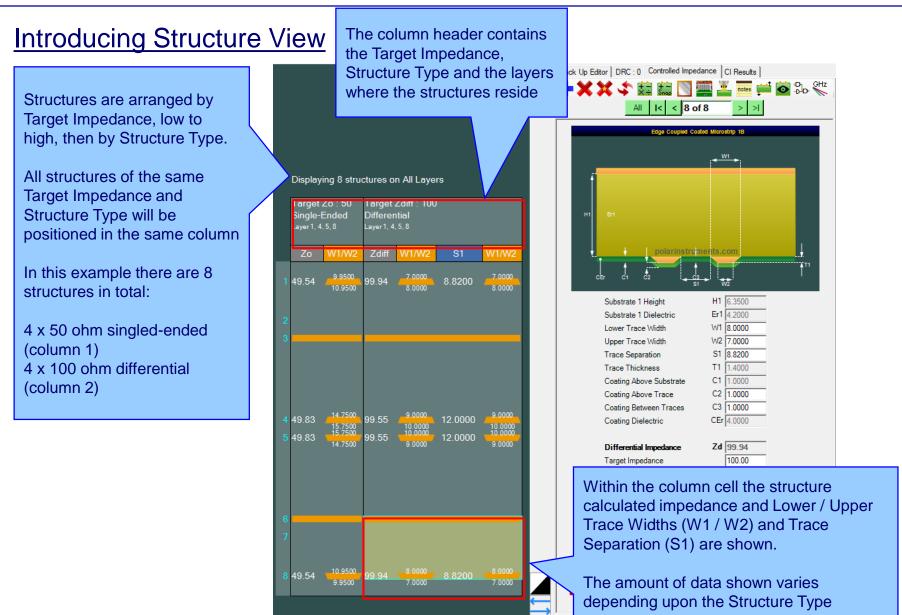

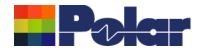

### Introducing Structure View

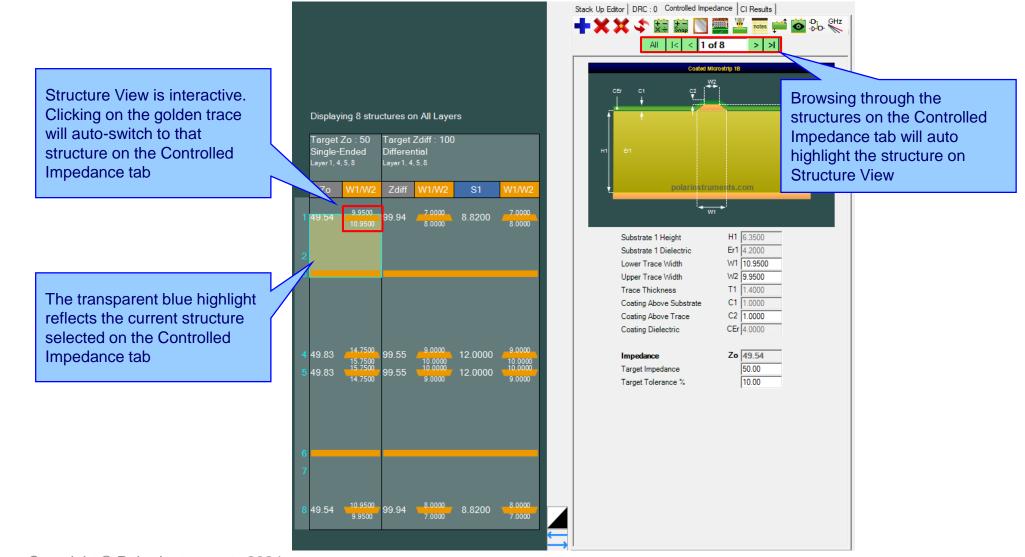

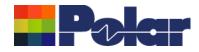

### Speedstack 2021 - 2024 Updates

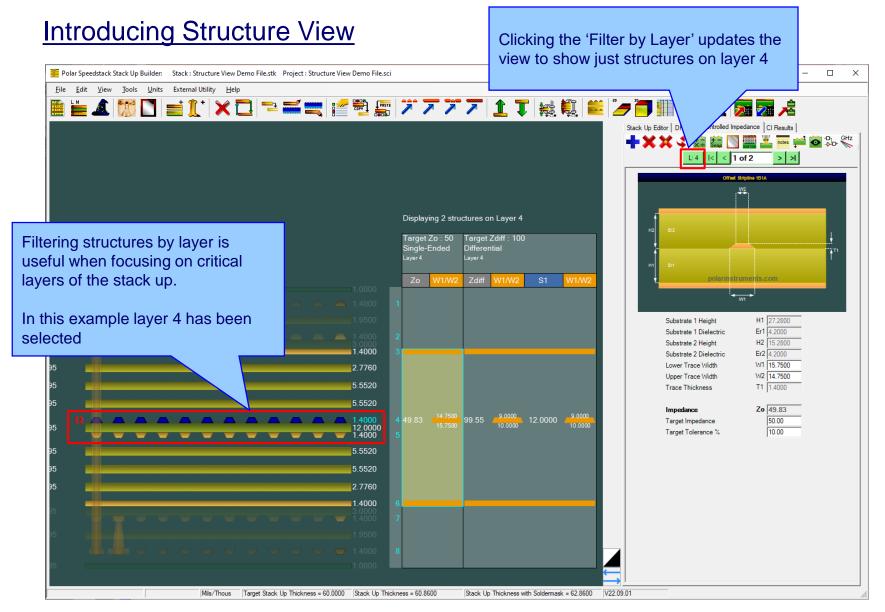

#### polarinstruments.com

Copyright © Polar Instruments 2024

34

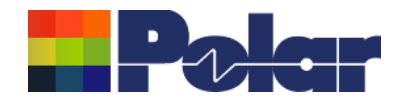

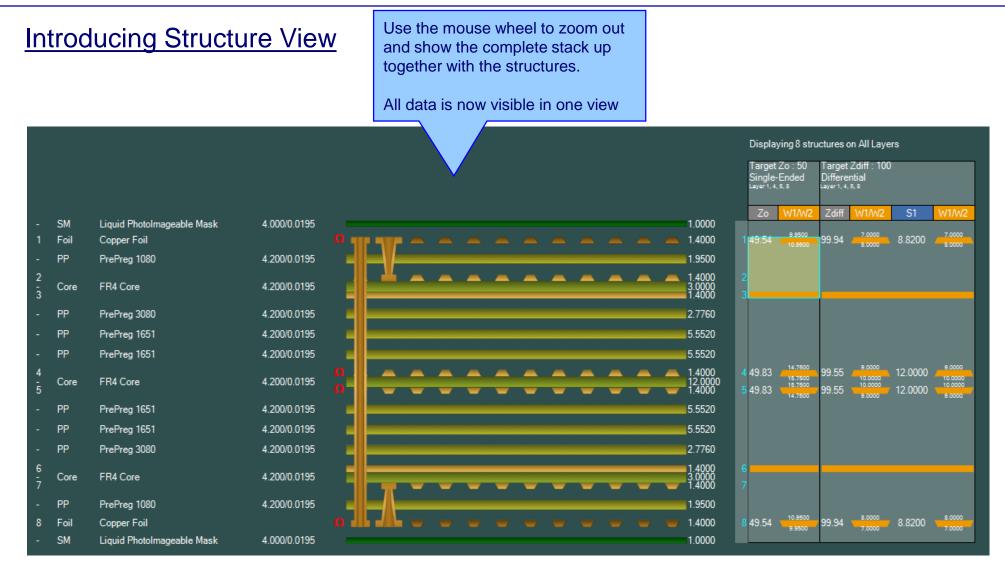

#### Copyright © Polar Instruments 2024

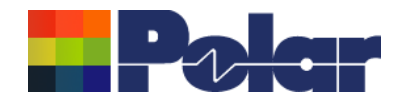

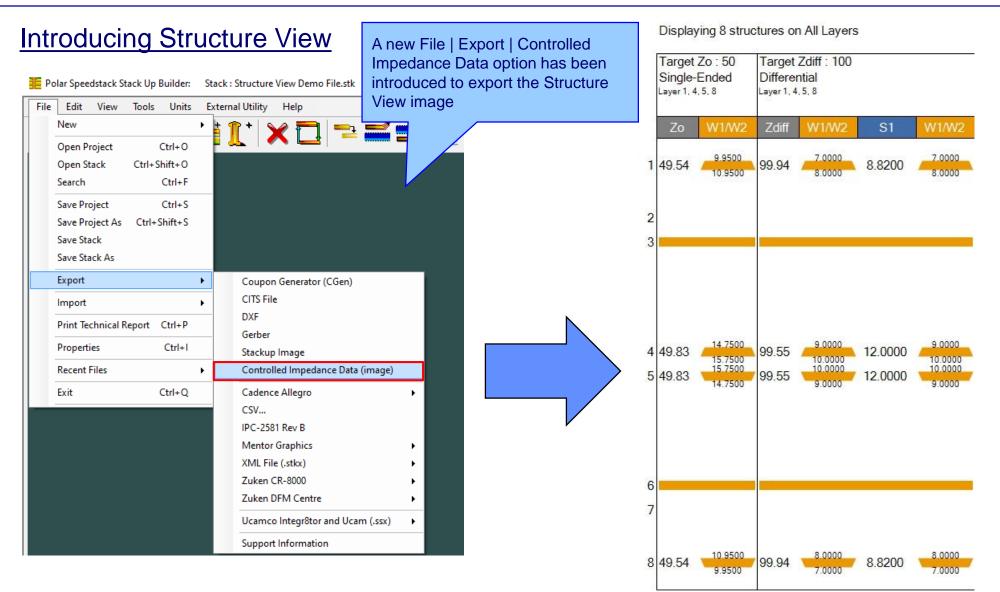

#### 36 Copyright © Polar Instruments 2024

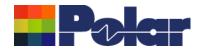

37

## **Online Library enhancements**

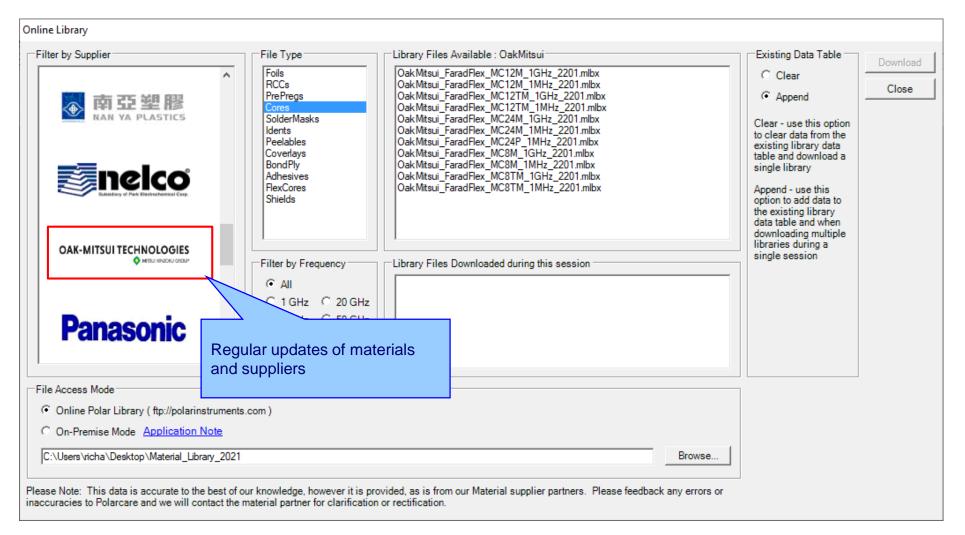

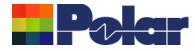

# Speedstack v22.07.20 (July 2022)

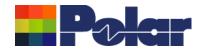

# Introducing Grid View

Grid View presents the current stack up in an editable data grid form to allow for easy editing of multiple materials from a single dialog

| Stack Up<br>Collection<br>Index | Material Class | Material<br>Element | Electrical<br>Layer | Material Layer<br>Type ID | Layer Name | Description                | Processed<br>Thickness | Dielectric<br>Constant | Loss Tangent |
|---------------------------------|----------------|---------------------|---------------------|---------------------------|------------|----------------------------|------------------------|------------------------|--------------|
| 0                               | CSTSolderMask  | Mask                |                     | SM                        |            | Liquid PhotoImageable Mask | 1.0000                 | 4.0000                 | 0.019        |
| 1                               | CSTFoil        | Copper              | 1                   | Foil                      | Тор        | Copper Foil                | 1.4000                 |                        |              |
| 2                               | CSTPrePreg     | Dielectric          |                     | PP                        |            | PrePreg 1080               | 1.9500                 | 4.2000                 | 0.019        |
| 3                               | CSTCore        | UpperCopper         | 2                   |                           | Inner 2    |                            | 1.4000                 |                        |              |
| 3                               | CSTCore        | Dielectric          |                     | Core                      |            | FR4 Core                   | 3.0000                 | 4.2000                 | 0.019        |
| 3                               | CSTCore        | LowerCopper         | 3                   |                           | Inner 3    |                            | 1.4000                 |                        |              |
| 4                               | CSTPrePreg     | Dielectric          |                     | PP                        |            | PrePreg 3080               | 2.7760                 | 4.2000                 | 0.019        |
| 5                               | CSTPrePreg     | Dielectric          |                     | PP                        |            | PrePreg 1651               | 5.5520                 | 4.2000                 | 0.019        |
| 6                               | CSTPrePreg     | Dielectric          |                     | PP                        |            | PrePreg 1651               | 5.5520                 | 4.2000                 | 0.019        |
| 7                               | CSTCore        | UpperCopper         | 4                   |                           | Inner 4    |                            | 1.4000                 |                        |              |
| 7                               | CSTCore        | Dielectric          |                     | Core                      |            | FR4 Core                   | 12.0000                | 4.2000                 | 0.019        |
| 7                               | CSTCore        | LowerCopper         | 5                   |                           | Inner 5    |                            | 1.4000                 |                        |              |
| 8                               | CSTPrePreg     | Dielectric          |                     | PP                        |            | PrePreg 1651               | 5.5520                 | 4.2000                 | 0.019        |
| 9                               | CSTPrePreg     | Dielectric          |                     | PP                        |            | PrePreg 1651               | 5.5520                 | 4.2000                 | 0.019        |
| 10                              | CSTPrePreg     | Dielectric          |                     |                           |            | PrePreg 3080               | 2.7760                 | 4.2000                 | 0.019        |
| 11                              | CSTCore        | UpperCoppe          |                     |                           | Inner 6    |                            | 1.4000                 |                        |              |
|                                 | llows for q    | uick aditi          | og of kov           | / stack                   |            | FR4 Core                   | 3.0000                 | 4.2000                 | 0.019        |
|                                 |                |                     | • •                 |                           | Inner 7    |                            | 1.4000                 |                        |              |
|                                 | ion such as    |                     |                     |                           |            | PrePreg 1080               | 1.9500                 | 4.2000                 | 0.019        |
|                                 | Thickness,     | Dielectri           | c Consta            | ant and                   | Bottom     | Copper Foil                | 1.4000                 |                        |              |
| s Tange                         | nt.            |                     |                     |                           |            | Liquid PhotoImageable Mask | 1.0000                 | 4.0000                 | 0.0195       |

/ then be edited with Excel

ent columns are editable, other colum IderMask.MaskThickness, Coverlay.

The stack up data from Grid View can also be edited in Microsoft Excel using the Grid View copy and paste functions

Changes in Grid View can be saved back to the original stack up design

#### polarinstruments.com

Cancel

Apply

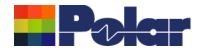

# Introducing Grid View

| tack Up<br>follection<br>ndex | Material Class | Material<br>Element | Electrical<br>Layer | Mate<br>Type | some fields are le | o preserve stack integrity –<br>ocked. | Processed<br>Thickness | Dielectric<br>Constant | Loss Tangent |
|-------------------------------|----------------|---------------------|---------------------|--------------|--------------------|----------------------------------------|------------------------|------------------------|--------------|
|                               | CSTSolderMask  | Mask                |                     | SM           |                    |                                        | 1.0000                 | 4.0000                 | 0.0195       |
| 1                             | CSTFoil        | Copper              | 1                   | Foil         |                    |                                        | 1.4000                 |                        |              |
| 2                             | CSTPrePreg     | Dielectric          |                     | PP           |                    |                                        | 1.9500                 | 4.2000                 | 0.0195       |
| 3                             | CSTCore        | UpperCopper         | 2                   |              | miler 2            |                                        | 1.4000                 |                        |              |
| 3                             | CSTCore        | Dielectric          |                     | Core         |                    | FR4 Core                               | 3.0000                 | 4.2000                 | 0.0195       |
| 3                             | CSTCore        | LowerCopper         | 3                   |              | Inner 3            |                                        | 1.4000                 |                        |              |
| 4                             | CSTPrePreg     | Dielectric          |                     | PP           |                    | PrePreg 3080                           | 2.7760                 | 4.2000                 | 0.0195       |
| 5                             | CSTPrePreg     | Dielectric          |                     | PP           |                    | PrePreg 1651                           | 5.5520                 | 4.2000                 | 0.0195       |
| 6                             | CSTPrePreg     | Dielectric          |                     | PP           |                    | PrePreg 1651                           | 5.5520                 | 4.2000                 | 0.0195       |
| 7                             | CSTCore        | UpperCopper         | 4                   |              | Inner 4            |                                        | 1.4000                 |                        |              |
| 7                             | CSTCore        | Dielectric          |                     | Core         |                    | FR4 Core                               | 12.0000                | 4.2000                 | 0.0195       |
| 7                             | CSTCore        | LowerCopper         | 5                   |              | Inner 5            |                                        | 1.4000                 |                        |              |
| 8                             | CSTPrePreg     | Dielectric          |                     | PP           |                    | PrePreg 1651                           | 5.5520                 | 4.2000                 | 0.0195       |
| 9                             | CSTPrePreg     | Dielectric          |                     | PP           |                    | PrePreg 1651                           | 5.5520                 | 4.2000                 | 0.0195       |
| 10                            | CSTPrePreg     | Dielectric          |                     | PP           |                    | PrePreg 3080                           | 2.7760                 | 4.2000                 | 0.0195       |
| 11                            | CSTCore        | UpperCopper         | 6                   |              | Inner 6            |                                        | 1.4000                 |                        |              |
| 11                            | CSTCore        | Dielectric          |                     | Core         |                    | FR4 Core                               | 3.0000                 | 4.2000                 | 0.0195       |
| 11                            | CSTCore        | LowerCopper         | 7                   |              | Inner 7            |                                        | 1.4000                 |                        |              |
| 12                            | CSTPrePreg     | Dielectric          |                     | PP           |                    | PrePreg 1080                           | 1.9500                 | 4.2000                 | 0.0195       |
| 13                            | CSTFoil        | Copper              |                     | Foil         | Bottom             | Copper Foil                            | 1.4000                 |                        |              |
|                               |                |                     |                     |              |                    | Liquid PhotoImageable Mask             | 1.0000                 | 4.0000                 | 0.0195       |

40

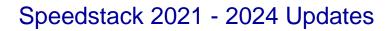

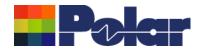

|               |                |                     |                     |                           |       |    | Kau information for the subole stack we can be add                                                        | te d'frame a                          |               |           |      |
|---------------|----------------|---------------------|---------------------|---------------------------|-------|----|----------------------------------------------------------------------------------------------------|---------------------------------------|---------------|-----------|------|
| View          |                |                     |                     |                           |       | Т. | Key information for the whole stack up can be edi                                                         | ted from a                            |               | - [       | 1    |
| ick Up        |                |                     |                     |                           | 1     | ~  | single dialog / screen                                                                                    | 1.1.4                                 |               |           |      |
| lection<br>ex | Material Class | Material<br>Element | Electrical<br>Layer | Material Layer<br>Type ID | Lay   | 2. | If changes to the original stack up design are mad<br>fabricator during the manufacturing stage, these of | · · · · · · · · · · · · · · · · · · · | ctric<br>tant | Loss Tang | ent  |
| 0             | CSTSolderMask  | Mask                |                     | SM                        |       |    | quickly evaluated by updating the Processed Thic                                                          | kness.                                | 4.0000        | 0.0       | )195 |
| 1             | CSTFoil        | Copper              | 1                   | Foil                      | Тор   |    | Dielectric Constant and Loss Tangent cells. The i                                                         |                                       |               |           |      |
| 2             | CSTPrePreg     | Dielectric          |                     | PP                        |       |    | these changes on stack up thickness, controlled in                                                        | •                                     | 4.2000        | 0.0       | )195 |
| 3             | CSTCore        | UpperCopper         | 2                   |                           | Inne  |    |                                                                                                    | · · · · · · · · · · · · · · · · · · · |               |           |      |
| 3             | CSTCore        | Dielectric          |                     | Core                      |       | ~  | and insertion loss calculations can then be quickly                                                       |                                       | 4.2000        | 0.0       | )195 |
| 3             | CSTCore        | LowerCopper         | 3                   |                           | Inne  | 3. |                                                                                                    | · · · · · · · · · · · · · · · · · · · |               |           |      |
| 4             | CSTPrePreg     | Dielectric          |                     | PP                        |       | 4. | Layer Names can be quickly assigned to electrica                                                          | I layers                              | 4.2000        | 0.0       | )195 |
| 5             | CSTPrePreg     | Dielectric          |                     | PP                        |       |    |                                                                                                    |                                       | 4.2000        | 0.0       | )195 |
| 6             | CSTPrePreg     | Dielectric          |                     | PP                        |       |    |                                                                                                    | 5.5520                                | 4.2000        | 0.0       | )195 |
| 7             | CSTCore        | UpperCopper         | 4                   |                           | Inner | 4  |                                                                                                    | 1.4000                                |               |           |      |
| 7             | CSTCore        | Dielectric          |                     | Core                      |       |    | FR4 Core                                                                                                  | 12.0000                               | 4.2000        | 0.0       | )195 |
| 7             | CSTCore        | LowerCopper         | 5                   |                           | Inner | 5  |                                                                                                    | 1.4000                                |               |           |      |
| 8             | CSTPrePreg     | Dielectric          |                     | PP                        |       |    | PrePreg 1651                                                                                              | 5.5520                                | 4.2000        | 0.0       | )195 |
| 9             | CSTPrePreg     | Dielectric          |                     | PP                        |       |    | PrePreg 1651                                                                                              | 5.5520                                | 4.2000        | 0.0       | )195 |
| 10            | CSTPrePreg     | Dielectric          |                     | PP                        |       |    | PrePreg 3080                                                                                              | 2.7760                                | 4.2000        | 0.0       | )195 |
| 11            | CSTCore        | UpperCopper         | 6                   |                           | Inner | 6  |                                                                                                    | 1.4000                                |               |           |      |
| 11            | CSTCore        | Dielectric          |                     | Core                      |       |    | FR4 Core                                                                                                  | 3.0000                                | 4.2000        | 0.0       | )195 |
| 11            | CSTCore        | LowerCopper         | 7                   |                           | Inner | 7  |                                                                                                    | 1.4000                                |               |           |      |
| 12            | CSTPrePreg     | Dielectric          |                     | PP                        |       |    | PrePreg 1080                                                                                              | 1.9500                                | 4.2000        | 0.0       | )195 |
| 13            | CSTFoil        | Copper              | 8                   | Foil                      | Botto | m  | Copper Foil                                                                                               | 1.4000                                |               |           |      |
| 14            | CSTSolderMask  | Mask                |                     | SM                        |       |    | Liquid PhotoImageable Mask                                                                                | 1.0000                                | 4.0000        | 0.0       | )195 |
|               |                |                     |                     |                           |       |    |                                                                                                    |                                       |               |           |      |

### polarinstruments.com

41

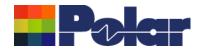

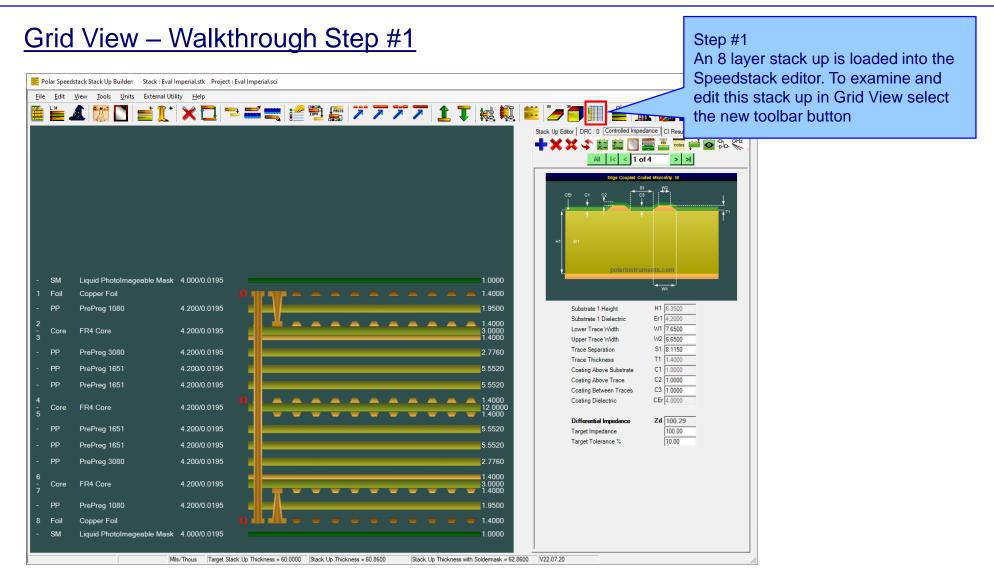

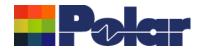

43

| d View                          |                |                     |                     |                           |                                                         |                            | g cells are a<br>nave been c |        |       |
|---------------------------------|----------------|---------------------|---------------------|---------------------------|---------------------------------------------------------|----------------------------|------------------------------|--------|-------|
| itack Up<br>Collection<br>Index | Material Class | Material<br>Element | Electrical<br>Layer | Material Layer<br>Type ID | Layer Name                                              | Description                | ed Thicknes                  |        |       |
| 0                               | CSTSolderMask  | Mask                |                     | SM                        |                                                         | Liquid PhotoImageable Mask | 1.0000                       | 4.0000 | 0.019 |
| 1                               | CSTFoil        | Copper              | 1                   | Foil                      | Тор                                                     | Copper Foil                | 1.4000                       |        |       |
| 2                               | CSTPrePreg     | Dielectric          |                     | PP                        |                                                         | PrePreg 1080               | 1.9500                       | 4.2000 | 0.019 |
| 3                               | CSTCore        | UpperCopper         | 2                   |                           | Inner 2                                                 |                            | 1.4000                       |        |       |
| 3                               | CSTCore        | Dielectric          |                     | Core                      |                                                         | FR4 Core                   | 3.0000                       | 4.2000 | 0.019 |
| 3                               | CSTCore        | LowerCopper         | 3                   |                           | Power                                                   |                            | 1.4000                       |        |       |
| 4                               | CSTPrePreg     | Dielectric          |                     | PP                        |                                                         | PrePreg 3080               | 2.5000                       | 4.2000 | 0.019 |
| 5                               | CSTPrePreg     | Dielectric          |                     | PP                        |                                                         | PrePreg 1651               | 2.5000                       | 4.2000 | 0.019 |
| 6                               | CSTPrePreg     | Dielectric          |                     | PP                        |                                                         | PrePreg 1651               | 6.0000                       | 4.2000 | 0.019 |
| 7                               | CSTCore        | UpperCopper         | 4                   |                           | Inner 4                                                 |                            | 1.4000                       |        |       |
| 7                               | CSTCore        | Dielectric          |                     | Core                      |                                                         | FR4 Core                   | 12.0000                      | 4.2000 | 0.019 |
| 7                               | CSTCore        | LowerCopper         | 5                   |                           | Inner 5                                                 |                            | 1.4000                       |        |       |
| 8                               | CSTPrePreg     | Dielectric          |                     | PP                        |                                                         | PrePreg 1651               | 6.0000                       | 4.2000 | 0.019 |
| 9                               | CSTPrePreg     | Dielectric          |                     | PP                        |                                                         | PrePreg 1651               | 6.0000                       | 4.2000 | 0.019 |
| 10                              | CSTPrePreg     | Dielectric          |                     | PP                        |                                                         | PrePreg 3080               | 2.5000                       | 4.2000 | 0.019 |
| 11                              | CSTCore        | UpperCopper         | 6                   |                           | Ground                                                  |                            | 1.4000                       |        |       |
| 11                              | CSTCore        | Dielectric          |                     | Core                      |                                                         | FR4 Core                   | 3.0000                       | 4.2000 | 0.019 |
| 11                              | CSTCore        | LowerCopper         | 7                   |                           | Inner 7                                                 |                            | 1.4000                       |        |       |
| 12                              | CSTPrePreg     | Dielectric          |                     | PP                        |                                                         | PrePreg 1080               | 1.9500                       | 4.2000 | 0.019 |
| 13                              | CSTFoil        | Copper              | 8                   | Foil                      | Bottom                                                  | Copper Foil                | 1.4000                       |        |       |
| 14                              | CSTSolderMask  | Mask                |                     | SM                        |                                                         | Liquid PhotoImageable Mask | 1.0000                       | 4.0000 | 0.019 |
|                                 |                |                     |                     |                           |                                                         |                            |                              |        |       |
|                                 |                |                     |                     |                           | ay then be edited with Exc<br>gent columns are editable |                            |                              | Apply  | Car   |

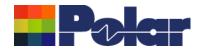

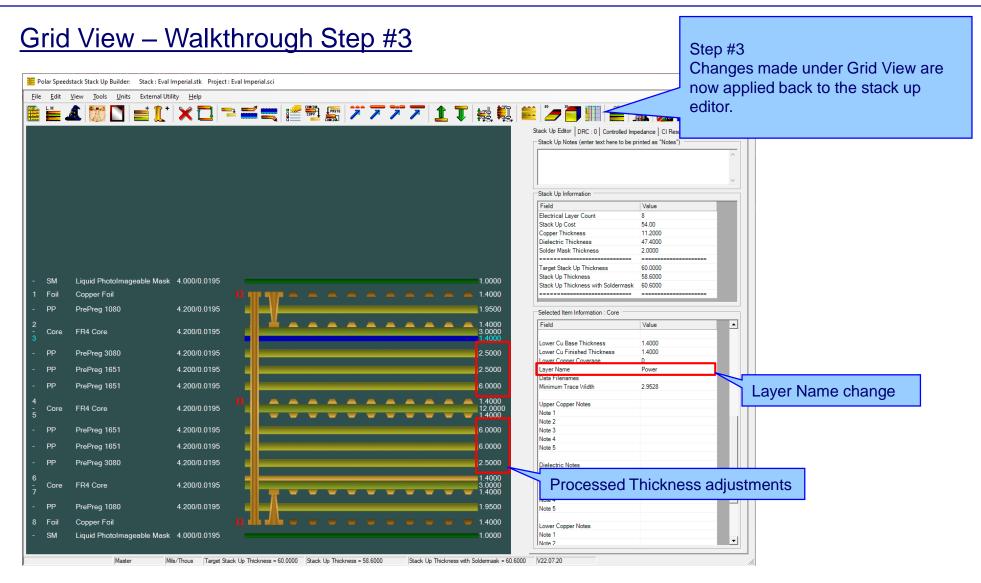

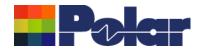

| Using<br>Polar Speedsta<br>File Edit Vi | ick Stack Up Build              | der: Stack : Evi<br>nits External U | al Imperial.stk<br>Jtility Help | Project : Eval I    | Imperial.sci             |                          |                                                                       |                                           |                        | Controlled Impe        |              | click me | thin Grid View use the right-<br>nu and select the Copy to<br>d option. |
|-----------------------------------------|---------------------------------|-------------------------------------|---------------------------------|---------------------|--------------------------|--------------------------|-----------------------------------------------------------------------|-------------------------------------------|------------------------|------------------------|--------------|----------|-------------------------------------------------------------------------|
|                                         | Grid View                       |                                     |                                 |                     |                          |                          |                                                                       |                                           |                        |                        |              | ×        |                                                                         |
|                                         | Stack Up<br>Collection<br>Index | Material Class                      | Material<br>Element             | Electrical<br>Layer | Material Laye<br>Type ID | Layer Name               | Description                                                           |                                           | Processed<br>Thickness | Dielectric<br>Constant | Loss Tangent |          |                                                                         |
|                                         | 0                               | CSTSolderMask                       | Mask                            |                     | SM                       |                          | Liquid PhotoImageable I                                               | Mask                                      | 1.0000                 | 4.0000                 | 0.0195       |          |                                                                         |
|                                         | 1                               | CSTFoil                             | Copper                          | 1                   | Foil                     | Тор                      | Copper Foil                                                           |                                           | 1.4000                 |                        |              |          |                                                                         |
|                                         | 2                               | CSTPrePreg                          | Dielectric                      |                     | PP                       |                          | PrePreg 1080                                                          |                                           | 1.9500                 | 4.2000                 | 0.0195       |          |                                                                         |
|                                         | 3                               | CSTCore                             | UpperCopper                     | 2                   |                          | Inner 2                  |                                                                       |                                           | 1.4000                 |                        |              |          |                                                                         |
|                                         | 3                               | CSTCore                             | Dielectric                      |                     | Core                     |                          | FR4 Core                                                              |                                           | 3.0000                 |                        | 0.0195       | -        |                                                                         |
|                                         | 3                               | CSTCore<br>CSTPrePreg               | LowerCopper<br>Dielectric       | 3                   | PP                       | Inner 3                  | PrePreg 3080                                                          |                                           | 1.4000                 |                        | 0.0195       |          |                                                                         |
| - SM                                    |                                 | CSTPrePreg                          | Dielectric                      |                     | PP                       |                          | PrePreg 1651                                                          |                                           | 5.5520                 |                        |              |          |                                                                         |
| 1 Foil                                  | 6                               | CSTPrePreg                          | Dielectric                      |                     | PP                       |                          | PrePreg 1651                                                          | Copy to Clipboard (for Excel)             | 5.5520                 |                        |              | -        |                                                                         |
| - PP                                    | 7                               | CSTCore                             | UpperCopper                     | 4                   |                          | Inner 4                  |                                                                       | Paste from Clipboard (from Excel)         | 1.4000                 |                        |              |          |                                                                         |
| 2                                       | 7                               | CSTCore                             | Dielectric                      |                     | Core                     |                          | FR4 Core                                                              |                                           | 12.0000                | 4.2000                 | 0.0195       |          |                                                                         |
| - Core                                  | 7                               | CSTCore                             | LowerCopper                     | 5                   |                          | Inner 5                  |                                                                       |                                           | 1.4000                 |                        |              |          |                                                                         |
| Ŭ DD                                    | 8                               | CSTPrePreg                          | Dielectric                      |                     | PP                       | 1                        | PrePreg 1651                                                          |                                           | 5.5520                 |                        |              |          |                                                                         |
| - PP                                    | 9                               | CSTPrePreg                          | Dielectric                      |                     | PP                       |                          | PrePreg 1651                                                          |                                           | 5.5520                 |                        |              |          |                                                                         |
| - PP                                    | 10                              | CSTPrePreg                          | Dielectric                      |                     | PP                       |                          | PrePreg 3080                                                          |                                           | 2.7760                 |                        | 0.0195       |          |                                                                         |
| - PP                                    | 11                              | CSTCore                             | UpperCopper<br>Dielectric       | 6                   |                          | Inner 6                  | FR4 Core                                                              |                                           | 1.4000                 |                        | 0.0195       |          |                                                                         |
| 4                                       | 11                              | CSTCore<br>CSTCore                  | LowerC                          |                     |                          | Inner 7                  | FR4 Core                                                              |                                           | 1.4000                 |                        | 0.0195       |          |                                                                         |
| - Core                                  | 10                              | COTO-De-                            |                                 | 4                   | 00                       |                          | PrePreg 1080                                                          |                                           | 1.4000                 |                        | 0.0195       |          |                                                                         |
|                                         |                                 |                                     |                                 |                     |                          | Bottom                   | Copper Foil                                                           |                                           | 1.4000                 |                        |              |          |                                                                         |
|                                         | / Doct                          | o ontic                             |                                 | ow fo               | r tho                    |                          | Liquid PhotoImageable I                                               | Mask                                      | 1.0000                 | 4.0000                 | 0.0195       |          |                                                                         |
| The Copy                                |                                 |                                     |                                 |                     |                          |                          |                                                                       |                                           |                        |                        |              |          |                                                                         |
| contents c                              | of Grid                         | View t                              | o be p                          | basse               | d to                     | ay then be edited with E | ixcel                                                                 |                                           |                        |                        |              |          |                                                                         |
|                                         |                                 |                                     |                                 |                     |                          | gent columns are editat  | ble, other columns are read-only<br>ness, Coverlay, FinishedThickness |                                           |                        | Арр                    | y Cance      |          |                                                                         |
| Excel, ma                               |                                 | -                                   |                                 |                     |                          | porder mask.mask I nickr | ness, covenay.rinisned i nickness                                     | 3.0000                                    |                        | _                      |              |          |                                                                         |
| copying ex                              | xistina                         | data fi                             | rom ot                          | ther                |                          |                          |                                                                       |                                           |                        |                        |              |          |                                                                         |
| spreadshe                               |                                 |                                     |                                 |                     |                          |                          |                                                                       | 1.9500                                    |                        |                        |              |          |                                                                         |
| •                                       |                                 |                                     | - ·                             | •                   |                          |                          |                                                                       | <b>— —</b> 1.4000                         |                        |                        |              |          |                                                                         |
| power of E                              | Excel, t                        | then pa                             | aste th                         | ne                  |                          |                          |                                                                       | 1.0000                                    |                        |                        |              |          |                                                                         |
| ,<br>resultant E                        |                                 |                                     |                                 |                     |                          |                          |                                                                       |                                           |                        |                        |              |          |                                                                         |
|                                         |                                 |                                     |                                 | Ghu                 |                          | 000 Stack Up Thickn      | ness = 60.8600 Stack Up Thi                                           | ickness with Soldermask = 62.8600 V22.07. | 20                     |                        |              |          |                                                                         |
| View.                                   |                                 |                                     |                                 |                     |                          |                          |                                                                       |                                           |                        |                        |              |          |                                                                         |

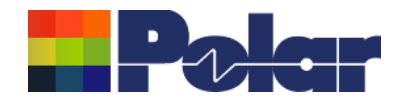

| File      | Cut Calibri • 11                  |                     | Review View<br>= = 왕구 환 \ | Developer Help<br>Vrap Text |              | Book1 - Excel<br><sup>1</sup> Tell me what you want to do | ormal Bad                 | Good<br>Check Cell    |            | Step #<br>Open E<br>conten | Excel |         | kshee  | the clipboard<br>et |
|-----------|-----------------------------------|---------------------|---------------------------|-----------------------------|--------------|-----------------------------------------------------------|---------------------------|-----------------------|------------|----------------------------|-------|---------|--------|---------------------|
| Clipb     |                                   | ra                  | Alignment                 | G.                          | Number       | G G                                                       | Styles                    |                       |            | Cells                      |       | Editing | ~      |                     |
| A1        | ▼ : × ✓ f <sub>*</sub> Stac       | k Up Collection Ind | ex                        |                             |              |                                                           |                           |                       |            |                            |       |         | ~      |                     |
|           | AB                                | С                   | D                         | E                           | F            | G                                                         | Н                         | 1                     | J          | K L                        | M     | N       | 0      |                     |
| 1 Stack U | p Collection Index Material Class | Material Element    | Electrical Layer M        | aterial Layer Type          | ID Layer Nam | e Description                                             | Processed Thickness Diele | ctric Constant Loss T | angent     |                            |       |         |        |                     |
| 2         | 0 CSTSolderMask                   | Mask                | SN                        | Λ                           |              | Liquid PhotoImageable Mask                                | 1                         | 4                     | 0.0195     |                            |       |         |        |                     |
| 3         | 1 CSTFoil                         | Copper              | 1 Fc                      | bil                         | Тор          | Copper Foil                                               | 1.4                       |                       |            |                            |       |         |        |                     |
| 4         | 2 CSTPrePreg                      | Dielectric          | PF                        | <b>)</b>                    |              | PrePreg 1080                                              | 1.95                      | 4.2                   | 0.0195     |                            |       |         |        |                     |
| 5         | 3 CSTCore                         | UpperCopper         | 2                         |                             | Inner 2      |                                                           | 1.4                       |                       |            |                            |       |         |        |                     |
| 6         | 3 CSTCore                         | Dielectric          | Co                        | ore                         |              | FR4 Core                                                  | 3                         | 4.2                   | 0.0195     |                            |       |         |        |                     |
| 7         | 3 CSTCore                         | LowerCopper         | 3                         |                             | Inner 3      |                                                           | 1.4                       |                       |            |                            |       |         |        |                     |
| 8         | 4 CSTPrePreg                      | Dielectric          | PF                        | >                           |              | PrePreg 3080                                              | 2.776                     | 4.2                   | 0.0195     |                            |       |         |        |                     |
| 9         | 5 CSTPrePreg                      | Dielectric          | PF                        | <b>)</b>                    |              | PrePreg 1651                                              | 5.552                     | 4.2                   | 0.0195     |                            |       |         |        |                     |
| 10        | 6 CSTPrePreg                      | Dielectric          | PF                        | <b>b</b>                    |              | PrePreg 1651                                              | 5.552                     | 4.2                   | 0.0195     |                            |       |         |        |                     |
| 11        | 7 CSTCore                         | UpperCopper         | 4                         |                             | Inner 4      |                                                           | 1.4                       |                       |            |                            |       |         |        |                     |
| 12        | 7 CSTCore                         | Dielectric          | Co                        | ore                         |              | FR4 Core                                                  | 12                        | 4.2                   | 0.0195     |                            |       |         |        |                     |
| 13        | 7 CSTCore                         | LowerCopper         | 5                         |                             | Inner 5      |                                                           | 1.4                       |                       |            |                            |       |         |        |                     |
| 14        | 8 CSTPrePreg                      | Dielectric          | PF                        | <b>)</b>                    |              | PrePreg 1651                                              | 5.552                     | 4.2                   | 0.0195     |                            |       |         |        |                     |
| 15        | 9 CSTPrePreg                      | Dielectric          | PF                        | <b>)</b>                    |              | PrePreg 1651                                              | 5.552                     | 4.2                   | 0.0195     |                            |       |         |        |                     |
| 16        | 10 CSTPrePreg                     | Dielectric          | PF                        | <b>)</b>                    |              | PrePreg 3080                                              | 2.776                     | 4.2                   | 0.0195     |                            |       |         |        |                     |
| 17        | 11 CSTCore                        | UpperCopper         | 6                         |                             | Inner 6      |                                                           | 1.4                       |                       |            |                            |       |         |        |                     |
| 18        | 11 CSTCore                        | Dielectric          | Co                        | ore                         |              | FR4 Core                                                  | 3                         | 4.2                   | 0.0195     |                            |       |         |        |                     |
| 19        | 11 CSTCore                        | LowerCopper         | 7                         |                             | Inner 7      |                                                           | 1.4                       |                       |            |                            |       |         |        |                     |
| 20        | 12 CSTPrePreg                     | Dielectric          | PF                        | <b>b</b>                    |              | PrePreg 1080                                              | 1.95                      | 4.2                   | 0.0195     |                            |       |         |        |                     |
| 21        | 13 CSTFoil                        | Copper              | 8 Fc                      | bil                         | Bottom       | Copper Foil                                               | 1.4                       |                       |            |                            |       |         |        |                     |
| 22        | 14 CSTSolderMask                  | Mask                | SM                        | Λ                           |              | Liquid PhotoImageable Mask                                | 1                         | 4                     | 0.0195     |                            |       |         |        |                     |
| 23        |                                   |                     |                           |                             |              |                                                           |                           |                       |            |                            |       |         |        |                     |
| 24        |                                   |                     |                           |                             |              |                                                           |                           |                       |            |                            |       |         |        |                     |
| 25        |                                   |                     |                           |                             |              |                                                           |                           |                       |            |                            |       |         |        |                     |
| 26        |                                   |                     |                           |                             |              |                                                           |                           |                       |            |                            |       |         |        |                     |
| 27        |                                   |                     |                           |                             |              |                                                           |                           |                       |            |                            |       |         |        |                     |
| 28        |                                   |                     |                           |                             |              |                                                           |                           |                       |            |                            |       |         |        |                     |
| 29        |                                   |                     |                           |                             |              |                                                           |                           |                       |            |                            |       |         |        |                     |
| 30        |                                   |                     |                           |                             |              |                                                           |                           |                       |            |                            |       |         |        |                     |
| 31        |                                   |                     |                           |                             |              |                                                           |                           |                       |            |                            |       |         |        | 1                   |
| 32        |                                   |                     |                           |                             |              |                                                           |                           |                       |            |                            |       |         |        |                     |
| 33        |                                   |                     |                           |                             |              |                                                           |                           |                       |            |                            |       |         |        |                     |
| 34        |                                   |                     |                           |                             |              |                                                           |                           |                       |            |                            |       |         |        | -                   |
| - + - +   | Sheet1 +                          |                     |                           |                             |              |                                                           | 4                         |                       |            |                            |       |         | Þ      |                     |
| Ready 🔠   |                                   |                     |                           |                             |              |                                                           | Average: 3.951            | 493421 Count: 166 S   | um: 300.31 | 35 🌐 🗉                     |       |         | + 100% |                     |

### polarinstruments.com

46

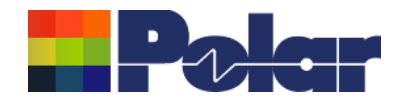

47

| Using C                       | <u> Brid V</u>              | iew                      | with                             | Mic                    | roso            | oft E     | <u>Excel – S</u>                              | <u>tep #3</u>               | 6                       |              |       | p #3 |           |        |         |                              |    |
|-------------------------------|-----------------------------|--------------------------|----------------------------------|------------------------|-----------------|-----------|-----------------------------------------------|-----------------------------|-------------------------|--------------|-------|------|-----------|--------|---------|------------------------------|----|
| 딙 ∽· ♂· ∓<br>File Home Insert | Page Layout F               | ormulas Da               | ata Review V                     | 'iew Develo            | per Help        | Team Q    | Book1 - Excel<br>Tell me what you want to do  |                             |                         |              |       |      |           |        | -       | ness cells<br>/e been change | əd |
| Copy -                        | Calibri • 11<br>B I U • 🗄 • |                          | ≡ = <b>=</b>   ≫<br>= = =   •= • | 같 <sup>b</sup> Wrap Te |                 | eneral    | Conditional Format as<br>Formatting * Table * | ormal Bad<br>eutral Calcula | Good<br>tion Check Cell | ▼ =<br>▼ In: |       | Ţ    | - Clear - | Filter | Select  |                              |    |
| Clipboard 5                   | Font                        | r <sub>a</sub>           | Ali                              | gnment                 | r <sub>54</sub> | Number    | ra lance                                      | Styles                      |                         |              | Cells |      | E         | diting | Jeneer  | ~                            |    |
| 112 × : ×                     | √ <i>f</i> <sub>x</sub> 4.2 |                          |                                  |                        |                 |           |                                               |                             |                         |              |       |      |           |        |         | ~                            |    |
| A                             | В                           | С                        | D                                |                        | E               | F         | G                                             | н                           | I.                      | J            | к     | L    | м         | N      | 0       |                              |    |
| 1 Stack Up Collection Inc     | ex Material Class           | Material Ele             | ment Electrical L                | ayer Materia           | l Layer Type ID | Layer Nam | e Description                                 | Processed Thickness         | Dielectric Constant     | Loss Tangent |       |      |           |        |         |                              |    |
| 2                             | 0 CSTSolderMask             | Mask                     |                                  | SM                     |                 |           | Liquid PhotoImageable Mask                    | 1                           | 4                       | 0.0195       |       |      |           |        |         |                              |    |
| 3                             | 1 CSTFoil                   | Copper                   |                                  | 1 Foil                 |                 | Тор       | Copper Foil                                   | 1.5                         |                         |              |       |      |           |        |         |                              |    |
| 4                             | 2 CSTPrePreg                | Dielectric               |                                  | PP                     |                 |           | PrePreg 1080                                  | 2.1                         | 4.2                     | 0.0195       |       |      |           |        |         |                              |    |
| 5                             | 3 CSTCore                   | UpperCopp                | er                               | 2                      |                 | Inner 2   |                                               | 1.4                         |                         |              |       |      |           |        |         | _                            |    |
| 6                             | 3 CSTCore                   | Dielectric               |                                  | Core                   |                 |           | FR4 Core                                      | 3                           | 4.2                     | 0.0195       |       |      |           |        |         | _                            |    |
| 7                             | 3 CSTCore                   | LowerCopp                | er                               | 3                      |                 | Inner 3   |                                               | 1.4                         |                         |              |       |      |           |        |         | _                            |    |
| 8                             | 4 CSTPrePreg                | Dielectric               |                                  | PP<br>PP               |                 |           | PrePreg 3080                                  | 2.776                       | 4.2                     | 0.0195       |       |      |           |        |         | -                            |    |
| 10                            | 5 CSTPrePreg                | Dielectric<br>Dielectric |                                  | PP                     |                 |           | PrePreg 1651                                  | 5.552                       | 4.2                     | 0.0195       |       |      |           |        |         | -                            |    |
| 11                            | 6 CSTPrePreg<br>7 CSTCore   | UpperCopp                | or                               | 4                      |                 | Inner 4   | PrePreg 1651                                  | 5.552                       | 4.2                     | 0.0195       |       |      |           |        |         | -                            |    |
| 12                            | 7 CSTCore                   | Dielectric               | ei                               | 4<br>Core              |                 | liller 4  | FR4 Core                                      | 1.4                         | 4.2                     | 0.0195       |       |      |           |        |         | -                            |    |
| 13                            | 7 CSTCore                   | LowerCopp                | er                               | 5                      |                 | Inner 5   | The core                                      | 1.4                         | 4.2                     | 0.0155       |       |      |           |        |         | -                            |    |
| 14                            | 8 CSTPrePreg                | Dielectric               |                                  | PP                     |                 |           | PrePreg 1651                                  | 5.552                       | 4.2                     | 0.0195       |       |      |           |        |         | -                            |    |
| 15                            | 9 CSTPrePreg                | Dielectric               |                                  | PP                     |                 |           | PrePreg 1651                                  | 5.552                       | 4.2                     | 0.0195       |       |      |           |        |         | -                            |    |
| 16                            | 10 CSTPrePreg               | Dielectric               |                                  | PP                     |                 |           | PrePreg 3080                                  | 2.776                       | 4.2                     | 0.0195       |       |      |           |        |         |                              |    |
| 17                            | 11 CSTCore                  | UpperCopp                | er                               | 6                      |                 | Inner 6   | _                                             | 1.4                         |                         |              |       |      |           |        |         |                              |    |
| 18                            | 11 CSTCore                  | Dielectric               |                                  | Core                   |                 |           | FR4 Core                                      | 3                           | 4.2                     | 0.0195       |       |      |           |        |         |                              |    |
| 19                            | 11 CSTCore                  | LowerCopp                | er                               | 7                      |                 | Inner 7   |                                               | 1.4                         |                         |              |       |      |           |        |         |                              |    |
| 20                            | 12 CSTPrePreg               | Dielectric               |                                  | PP                     |                 |           | PrePreg 1080                                  | 2.1                         | 4.2                     | 0.0195       |       |      |           |        |         | _                            |    |
| 21                            | 13 CSTFoil                  | Copper                   |                                  | 8 Foil                 |                 | Bottom    | Copper Foil                                   | 1.5                         |                         |              |       |      |           |        |         | _                            |    |
| 22                            | 14 CSTSolderMask            | Mask                     |                                  | SM                     |                 |           | Liquid PhotoImageable Mask                    | 1                           | 4                       | 0.0195       |       |      |           |        |         | -                            |    |
| 23<br>24                      |                             |                          |                                  |                        |                 |           |                                               |                             |                         |              |       |      |           |        |         | -                            |    |
| 25                            |                             |                          |                                  |                        |                 |           |                                               |                             |                         |              |       |      |           |        |         | -                            |    |
| 26                            |                             |                          |                                  |                        |                 |           |                                               |                             |                         |              |       |      |           |        |         | -                            |    |
| 27                            |                             | $\backslash$             |                                  |                        |                 |           |                                               |                             |                         |              |       |      |           |        |         | -                            |    |
| 28                            |                             |                          | NOTE:                            | In ord                 | er to p         | reserv    | ve stack                                      |                             |                         |              |       |      |           |        |         | -                            |    |
| 29                            |                             |                          |                                  |                        |                 |           |                                               |                             |                         |              |       |      |           |        |         |                              |    |
| 30                            |                             |                          | integrity                        | /, mate                | eriais s        | nould     | not be                                        |                             |                         |              |       |      |           |        |         |                              |    |
| 31                            |                             |                          | added                            |                        |                 |           |                                               |                             |                         |              |       |      |           |        |         |                              |    |
| 32                            |                             |                          |                                  |                        |                 |           | · · · · · · · · · · · · · · · · · · ·         |                             |                         |              |       |      |           |        |         | _[_]                         |    |
| 33                            |                             |                          | Add/rer                          | nove                   | of mate         | rials     | needs to be                                   |                             |                         |              |       |      |           |        |         |                              |    |
| 34                            |                             |                          |                                  |                        |                 |           |                                               |                             |                         |              |       |      |           |        |         |                              |    |
| Sheet1                        | ( + )                       |                          | pertorm                          | ned in                 | the Sp          | eedst     | ack editor to                                 | : •                         |                         |              |       |      |           |        |         | <b>•</b>                     |    |
| Ready 🔠                       |                             |                          | •                                |                        |                 |           |                                               |                             |                         |              |       |      | 巴         |        | - + 100 | %                            |    |
|                               |                             |                          | allow va                         | anualio                |                 | e pen     | onneu.                                        |                             |                         |              |       |      |           |        |         |                              |    |
|                               |                             |                          |                                  |                        |                 |           |                                               |                             |                         |              |       |      |           |        |         |                              |    |

#### Copyright © Polar Instruments 2024

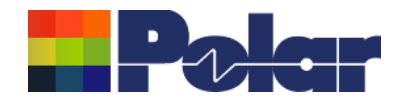

□ **5**,∂,,

# <u>Using Grid View with Microsoft Excel – Step #4</u>

Step #4 Once the Excel changes are complete select the range of cells representing the whole stack up data and select

| E Copy ▼<br>Format Painter B I | <u>U</u> • 🗄 •      | <u>⊳</u> • <u>A</u> • <u></u> ≡ ≡ | 🚎 🔄 🗮 🛱 Merge & Center 🔹                    | <b>₽</b> • % • • | Conditional Format as<br>Formatting • Table • | eutral Calculation             | Check Cell       | v<br>v In: | <b>*</b> | - × | Clear | Filter * S | elect * |
|--------------------------------|---------------------|-----------------------------------|---------------------------------------------|------------------|-----------------------------------------------|--------------------------------|------------------|------------|----------|-----|-------|------------|---------|
| board 🕞                        | Font                | r <sub>a</sub>                    | Alignment 🕞                                 | Number           | rs.                                           | Styles                         |                  |            | Cells    |     | E     | diting     |         |
| • I × ✓                        | <i>f</i> ∗ Stack    | Up Collection Index               |                                             |                  |                                               |                                |                  |            |          |     |       |            |         |
| A In Collection Index          | B<br>Astorial Class | C<br>Matarial Flament             | D E<br>Electrical Layer Material Layer Type | F Lawer Name     |                                               | H<br>Processed Thickness Diele | tric Constant Lo | J          | К        | L   | М     | N          | 0       |
|                                | STSolderMask        |                                   | SM                                          | e ID Layer Name  | Liquid PhotoImageable Mask                    | Processed Inickness Diele      | 4                | 0.0195     |          |     |       |            |         |
|                                |                     | Copper                            | 1 Foil                                      | Тор              | Copper Foil                                   | 1.5                            | 4                | 0.0155     |          |     |       |            |         |
|                                |                     | Dielectric                        | PP                                          | TOP              | PrePreg 1080                                  | 2.1                            | 4.2              | 0.0195     |          |     |       |            |         |
|                                |                     | UpperCopper                       | 2                                           | Inner 2          |                                               | 1.4                            |                  | 0.0150     |          |     |       |            |         |
|                                |                     | Dielectric                        | Core                                        |                  | FR4 Core                                      | 3                              | 4.2              | 0.0195     |          |     |       |            |         |
|                                |                     | LowerCopper                       | 3                                           | Inner 3          |                                               | 1.4                            |                  |            |          |     |       |            |         |
|                                |                     | Dielectric                        | PP                                          |                  | PrePreg 3080                                  | 2.776                          | 4.2              | 0.0195     |          |     |       |            |         |
|                                |                     | Dielectric                        | PP                                          |                  | PrePreg 1651                                  | 5.552                          | 4.2              | 0.0195     |          |     |       |            |         |
|                                |                     | Dielectric                        | PP                                          |                  | PrePreg 1651                                  | 5.552                          | 4.2              | 0.0195     |          |     |       |            |         |
| 7 0                            | STCore              | UpperCopper                       | 4                                           | Inner 4          |                                               | 1.4                            |                  |            |          |     |       |            |         |
| 7 0                            | STCore              | Dielectric                        | Core                                        |                  | FR4 Core                                      | 10                             | 4.2              | 0.0195     |          |     |       |            |         |
| 7 0                            | STCore              | LowerCopper                       | 5                                           | Inner 5          |                                               | 1.4                            |                  |            |          |     |       |            |         |
| 8 C                            | STPrePreg           | Dielectric                        | PP                                          |                  | PrePreg 1651                                  | 5.552                          | 4.2              | 0.0195     |          |     |       |            |         |
| 9 0                            | STPrePreg           | Dielectric                        | PP                                          |                  | PrePreg 1651                                  | 5.552                          | 4.2              | 0.0195     |          |     |       |            |         |
| 10 0                           | STPrePreg           | Dielectric                        | PP                                          |                  | PrePreg 3080                                  | 2.776                          | 4.2              | 0.0195     |          |     |       |            |         |
| 11 0                           | STCore              | UpperCopper                       | 6                                           | Inner 6          |                                               | 1.4                            |                  |            |          |     |       |            |         |
| 11 0                           | STCore              | Dielectric                        | Core                                        |                  | FR4 Core                                      | 3                              | 4.2              | 0.0195     |          |     |       |            |         |
| 11 0                           | STCore              | LowerCopper                       | 7                                           | Inner 7          |                                               | 1.4                            |                  |            |          |     |       |            |         |
| 12 0                           | STPrePreg           | Dielectric                        | PP                                          |                  | PrePreg 1080                                  | 2.1                            | 4.2              | 0.0195     |          |     |       |            |         |
| 13 C                           | STFoil              | Copper                            | 8 Foil                                      | Bottom           | Copper Foil                                   | 1.5                            |                  |            |          |     |       |            |         |
| 14 C                           | STSolderMask        | Mask                              | SM                                          |                  | Liquid PhotoImageable Mask                    | 1                              | 4                | 0.0195     |          |     |       |            |         |
|                                |                     |                                   |                                             |                  |                                               |                                |                  |            |          |     |       |            |         |
|                                |                     |                                   |                                             |                  |                                               |                                |                  |            |          |     |       |            |         |
|                                |                     |                                   |                                             |                  |                                               |                                |                  |            |          |     |       |            |         |
|                                |                     |                                   |                                             |                  |                                               |                                |                  |            |          |     |       |            |         |
|                                |                     |                                   |                                             |                  |                                               |                                |                  |            |          |     |       |            |         |
|                                |                     |                                   |                                             |                  |                                               |                                |                  |            |          |     |       |            |         |
|                                |                     |                                   |                                             |                  |                                               |                                |                  |            |          |     |       |            |         |
|                                |                     |                                   |                                             |                  |                                               |                                |                  |            |          |     |       |            |         |
|                                |                     |                                   |                                             |                  |                                               |                                |                  |            |          |     |       |            |         |
|                                |                     |                                   |                                             |                  |                                               |                                |                  |            |          |     |       |            |         |
|                                |                     |                                   |                                             |                  |                                               |                                |                  |            |          |     |       |            |         |

Book1 - Exce

#### polarinstruments.com

48

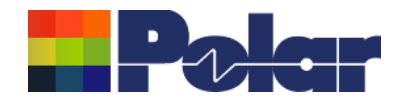

49

| View                       |                |                     |                     |                           |            |            |                            | menu Pas              |         |           |        |
|----------------------------|----------------|---------------------|---------------------|---------------------------|------------|------------|----------------------------|-----------------------|---------|-----------|--------|
| ack Up<br>ollection<br>dex | Material Class | Material<br>Element | Electrical<br>Layer | Material Layer<br>Type ID | Layer Name |            | Description                | data from<br>now matc |         | otice how | the da |
| 0                          | CSTSolderMask  | Mask                |                     | SM                        |            |            | Liquid PhotoImageable Mask |                       | 1.0000  | 4.0000    | 0.0195 |
| 1                          | CSTFoil        | Copper              | 1                   | Foil                      | Тор        |            | Copper Foil                |                       | 1.5000  |           |        |
| 2                          | CSTPrePreg     | Dielectric          |                     | PP                        |            |            | PrePreg 1080               |                       | 2.1000  | 4.2000    | 0.0195 |
| 3                          | CSTCore        | UpperCopper         | 2                   |                           | Inner 2    |            |                            |                       | 1.4000  |           |        |
| 3                          | CSTCore        | Dielectric          |                     | Core                      |            |            | FR4 Core                   |                       | 3.0000  | 4.2000    | 0.0195 |
| 3                          | CSTCore        | LowerCopper         | 3                   |                           | Inner 3    |            |                            |                       | 1.4000  |           |        |
| 4                          | CSTPrePreg     | Dielectric          |                     | PP                        |            |            | PrePreg 3080               |                       | 2.7760  | 4.2000    | 0.0195 |
| 5                          | CSTPrePreg     | Dielectric          |                     | PP                        |            | Convito Cl | ipboard (for Excel)        |                       | 5.5520  | 4.2000    | 0.0195 |
| 6                          | CSTPrePreg     | Dielectric          |                     | PP                        |            |            | Clipboard (from Excel)     |                       | 5.5520  | 4.2000    | 0.0195 |
| 7                          | CSTCore        | UpperCopper         | 4                   |                           | Inner 4    | Paste from | Cipboard (irom Excel)      |                       | 1.4000  |           |        |
| 7                          | CSTCore        | Dielectric          |                     | Core                      |            |            | FR4 Core                   |                       | 10.0000 | 4.2000    | 0.0195 |
| 7                          | CSTCore        | LowerCopper         | 5                   |                           | Inner 5    |            |                            |                       | 1.4000  |           |        |
| 8                          | CSTPrePreg     | Dielectric          |                     | PP                        |            |            | PrePreg 1651               |                       | 5.5520  | 4.2000    | 0.0195 |
| 9                          | CSTPrePreg     | Dielectric          |                     | PP                        |            |            | PrePreg 1651               |                       | 5.5520  | 4.2000    | 0.0195 |
| 10                         | CSTPrePreg     | Dielectric          |                     | PP                        |            |            | PrePreg 3080               |                       | 2.7760  | 4.2000    | 0.0195 |
| 11                         | CSTCore        | UpperCopper         | 6                   |                           | Inner 6    |            |                            |                       | 1.4000  |           |        |
| 11                         | CSTCore        | Dielectric          |                     | Core                      |            |            | FR4 Core                   |                       | 3.0000  | 4.2000    | 0.0195 |
| 11                         | CSTCore        | LowerCopper         | 7                   |                           | Inner 7    |            |                            |                       | 1.4000  |           |        |
| 12                         | CSTPrePreg     | Dielectric          |                     | PP                        |            |            | PrePreg 1080               |                       | 2.1000  | 4.2000    | 0.0195 |
| 13                         | CSTFoil        | Copper              | 8                   | Foil                      | Bottom     |            | Copper Foil                |                       | 1.5000  |           |        |
| 14                         | CSTSolderMask  | Mask                |                     | SM                        |            |            | Liquid Photolmageable Mask |                       | 1.0000  | 4.0000    | 0.0195 |

Processed Thickness = Copper.FinishedThickness, Dielectric.IsolationDistance, SolderMask.MaskThickness, Coverlay.FinishedThickness

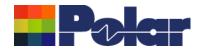

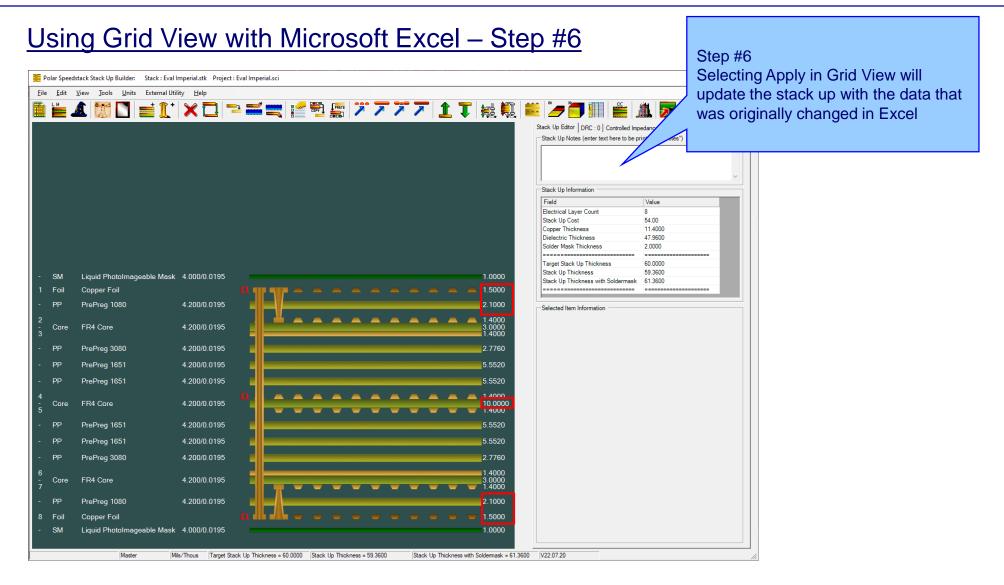

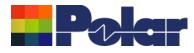

## Other enhancements

- Stack Up Notes user interface improvements
- The Tools | Options | Structure Defaults | Separation Region Dielectric (REr) now supports double data types. Previously, it only supported integers

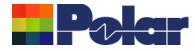

# Speedstack v22.05.06 (May 2022)

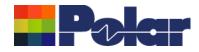

53

## **Online Library enhancements**

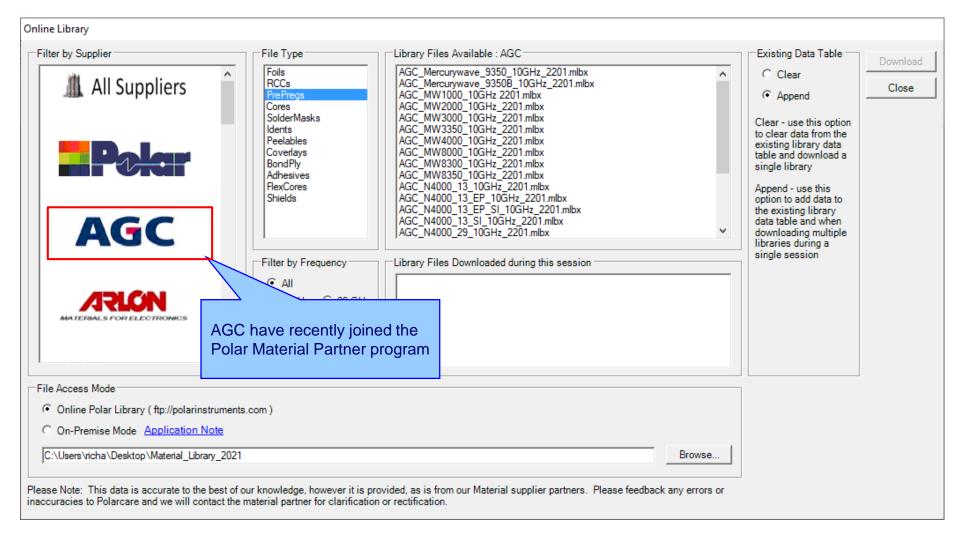

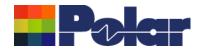

## Embedded Microstrip structure enhancements

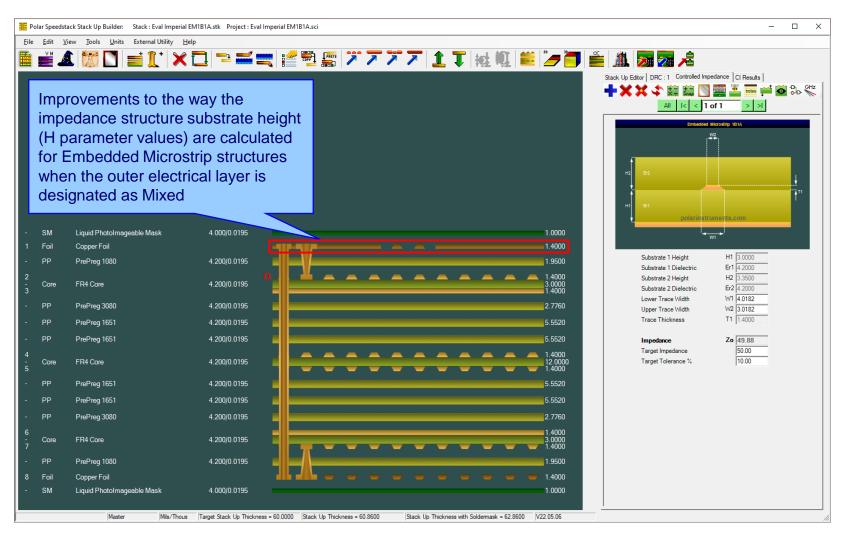

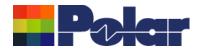

## New Confidential Stamp options added to the technical report

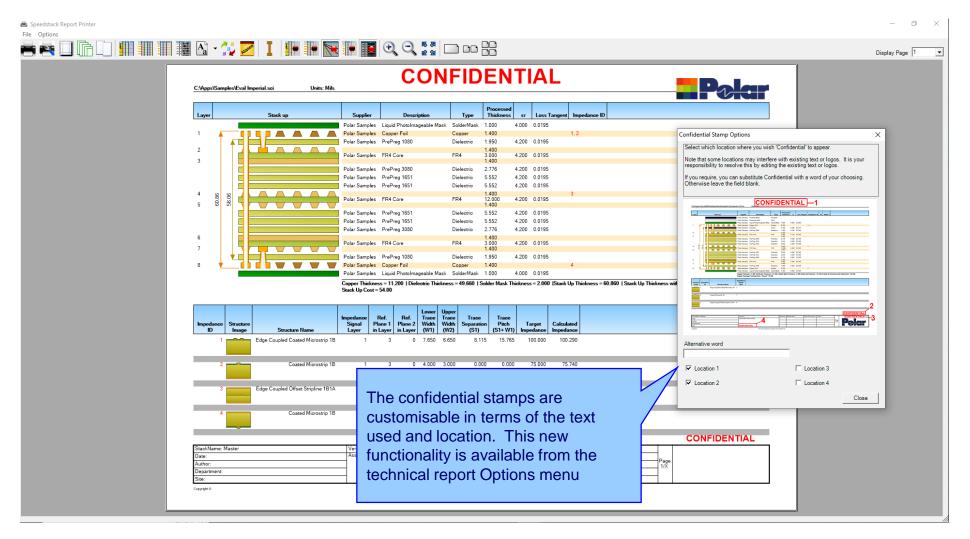

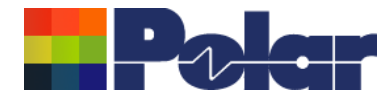

# Speedstack v22.01.01 (January 2022)

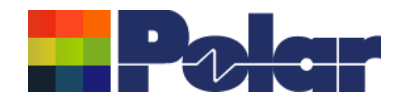

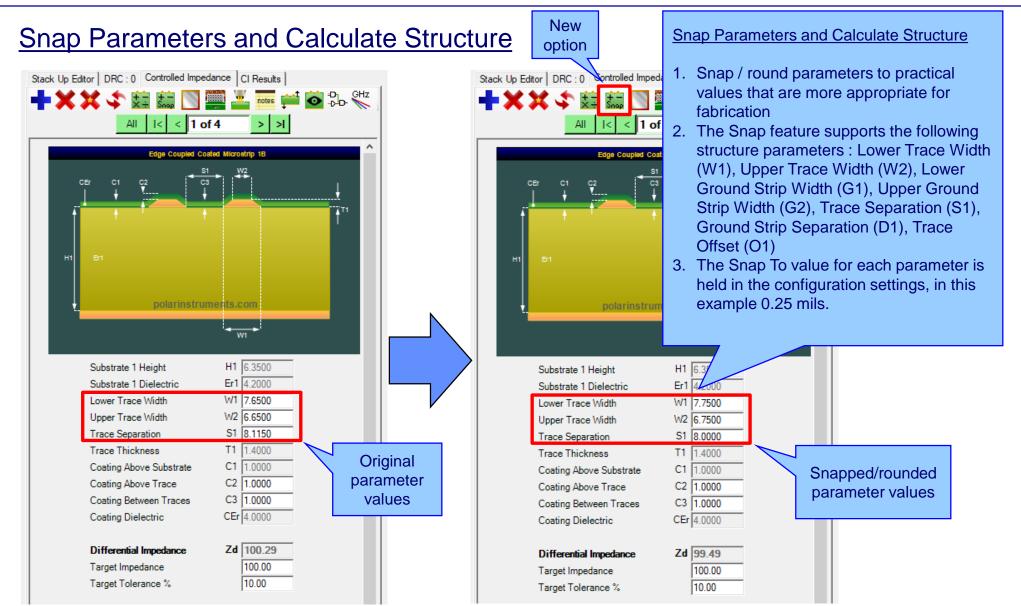

#### polarinstruments.com

Copyright © Polar Instruments 2024

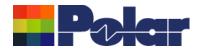

## **Snap Parameters and Calculate Structure**

| Configuration Options                                                                                                    |                                                                           |                                                                     |      | ×                                                                                                    |
|----------------------------------------------------------------------------------------------------|---------------------------------------------------------------------------|---------------------------------------------------------------------|------|----------------------------------------------------------------------------------------------------|
| External Utilities Rebuild and Calculate S<br>General Structure Defaults Licensing                                                                                                    |                                                                           | Goal Seeking                                                        | User | er CITS Test Colours Miscellaneous Hatch Defaults                                                                                                    |
| Structures<br>Lower Trace Width (W1)<br>Upper Trace Width (W2)<br>Lower Ground Strip Width (G1)<br>Upper Ground Strip Width (G2)<br>Trace Separation (S1)<br>Ground Strip Separation (D1) | Default<br>10.0000<br>9.0000<br>100.0000<br>99.0000<br>10.0000<br>10.0000 | Snap To<br>0.2500<br>0.2500<br>0.2500<br>0.2500<br>0.2500<br>0.2500 |      | Board Thickness<br>Board Thickness<br>Plus % 10<br>Minus % 10<br>Drilling<br>Minimum Hole Size 20.0000                                                                                                    |
| Trace Offset (O1)<br>Separation Region Dielectric (REr)                                                                                                    | 0.0000                                                                    | 0.2500                                                              |      | The Snap To value for each parameter is he<br>in the configuration settings, accessible from<br>the Tools   Options   Structure Defaults tab.<br>Although all Snap To values shown here are<br>set to 0.25 mils, each parameter can suppor<br>a different value |

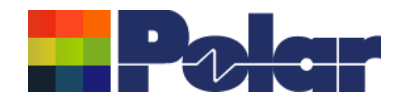

## Material Library Enhancements

|     |               | <b>1</b> 4 <b>1</b> 4 <b>1</b> |                                                          | 🖌 🗀 🛝                            |                           |                               |                                           |                                            |                                                                             |
|-----|---------------|--------------------------------|----------------------------------------------------------|----------------------------------|---------------------------|-------------------------------|-------------------------------------------|--------------------------------------------|-----------------------------------------------------------------------------|
| ils | Prepregs RCCs | Cores   Solder Masks           | Ident Inks   Peelable Masks   Coverlays   Bond Ply   Adh | esive   Flexible Cores   Shields |                           |                               |                                           |                                            |                                                                             |
|     | Supplier      | Supplier Description           | Description                                              | Stock Number                     | Dielectric Base Thickness | Dielectric Finished Thickness | Tolerance                                 | Dielectric Constant                        | Loss Tangent                                                                |
|     | Polar Samples | PP/001                         | PrePreg 1080                                             | 300-001                          | 3                         | 3                             | 0                                         | 4.2                                        | 0.0195                                                                      |
|     | PolarSamples  | PP/002                         | PrePreg 3080                                             | 300-002                          | 3                         | 3                             | 0                                         | 4.2                                        | 0.0195                                                                      |
|     | Polar Samples | PP/003                         | PrePreg 3113                                             | 300-003                          | 4                         | 4                             | 10                                        | 4.2                                        | 0.0195                                                                      |
|     | Polar Samples | PP/004                         | PrePreg 1651                                             | 300-004                          | 6                         | 6                             | 10                                        | 4.2                                        | 0.0195                                                                      |
|     | PolarSamples  | PP/005                         | PrePreg 7628                                             | 300-005                          | 7.9                       | 7.9                           | 10                                        | 4.2                                        | 0.0195                                                                      |
| _   | PolarSamples  | PP/006                         | PrePreg 106                                              | 300-006                          | 2                         | 2                             | 10                                        | 4.2                                        | 0.0195                                                                      |
|     |               |                                |                                                          |                                  |                           |                               | materia<br>tolerand<br>Previou<br>would p | ls with a die<br>ce of 0%.<br>s versions o | y now support<br>electric thickne<br>of Speedstack<br>iser to enter a<br>0% |
|     |               |                                |                                                          |                                  |                           |                               |                                           |                                            |                                                                             |

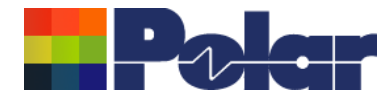

# Speedstack v21.11.01 (November 2021)

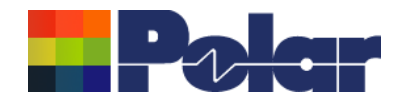

61

## Material Note Field Enhancements – improvements to stack up documentation

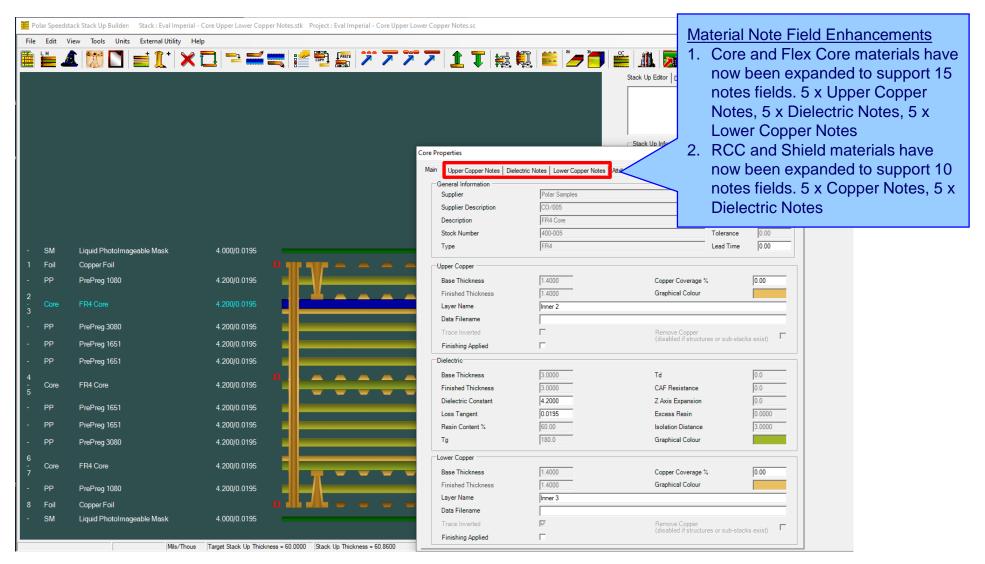

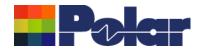

## <u>Material Note Field Enhancements – improvements to stack up documentation</u>

| Core Properties Main Upper Copper 1 Notes | Notes Dielectric Notes Lower Copper Notes Attributes Apply | The new Upper and Lower Copper<br>Notes allow the user to specify                        |
|-------------------------------------------|------------------------------------------------------------|------------------------------------------------------------------------------------------|
| Note 1<br>Note 2<br>Note 3                | Roughness: Very-low profile (VLP)                          | important information about the<br>copper surfaces for a Core and Flex<br>Core material. |
| Note 4<br>Note 5                          |                                                            | For instance, copper roughness and plating fabrication information can be                |
|                                           |                                                            | specified                                                                                |
|                                           |                                                            |                                                                                          |
|                                           |                                                            |                                                                                          |
|                                           |                                                            |                                                                                          |
|                                           |                                                            |                                                                                          |
|                                           |                                                            |                                                                                          |
|                                           |                                                            |                                                                                          |

62

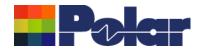

## <u>Material Note Field Enhancements – improvements to stack up documentation</u>

| Notes Note 1     | Notes Dielectric Notes Lower Copper Notes Attributes Attributes | Dielectric Notes are useful for<br>specifying IPC-4101 slash sheet<br>categories, glass weave information<br>(spread glass) and other important |
|------------------|-----------------------------------------------------------------|----------------------------------------------------------------------------------------------------|
| Note 2<br>Note 3 |                                                                 | information regarding the dielectric region of the core.                                                                                        |
| Note 4<br>Note 5 |                                                                 | The existing five Notes fields from previous versions of Speedstack will be allocated as Dielectric Notes.                                      |
|                  |                                                                 |                                                                                                    |
|                  |                                                                 |                                                                                                    |
|                  |                                                                 |                                                                                                    |
|                  |                                                                 |                                                                                                    |
|                  |                                                                 |                                                                                                    |

63

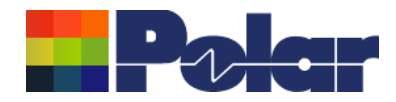

polarinstruments.com

## Material Note Field Enhancements – improvements to stack up documentation

-Selected Item Information : Core

| <b>A A A</b> 1.4000                     |
|-----------------------------------------|
| 1.9500                                  |
| 1.4000<br>3.0000<br>1.4000              |
| 2.7760                                  |
| 5.5520                                  |
| 5.5520                                  |
| 1.4000<br>12.0000<br>1.4000             |
| 5.5520                                  |
| 5.5520                                  |
| 2.7760                                  |
| 1.4000<br>3.0000<br>1.4000              |
| 1.9500                                  |
| <b>— — — —</b> 1.4000                   |
| 1.0000                                  |
|                                         |
| ess with Soldermask = 62.8600 V21.11.01 |

| Field              | Value                       |
|--------------------|-----------------------------|
| Upper Copper Notes |                             |
| Note 1             | Roughness: Very-low profile |
| Note 2             |                             |
| Note 3             |                             |
| Note 4             |                             |
| Note 5             |                             |
| Dielectric Notes   |                             |
| Note 1             | IPC-4101 /21 /24 /26        |
| Note 2             |                             |
| Note 3             |                             |
| Note 4             |                             |
| Note 5             |                             |
| Lower Copper Notes |                             |
| Note 1             | Roughness: Very-low profile |
| Note 2             |                             |
| Note 3             |                             |
| Note 4             |                             |
| Note 5             |                             |
| Cost               | 5                           |
| Lead Time          | 0                           |
| Attributes         |                             |

When selecting a core / flex core material the Upper Copper, Dielectric and Lower Copper Notes can be confirmed here.

Copyright © Polar Instruments 2024

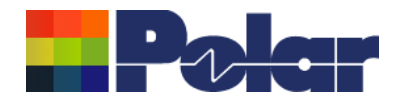

## <u>Material Note Field Enhancements – library enhancements</u>

| Review/Edit Cores    |               |                 |                                   |                  |                         |                    |                                   |
|----------------------|---------------|-----------------|-----------------------------------|------------------|-------------------------|--------------------|-----------------------------------|
| Supplier             | Polar Samples | Upper Copper No | otes                              | Dielectric Notes |                         | Lower Copper Notes |                                   |
| Supplier Description | CO/005        | Note 1          | Roughness: Very-low profile (VLP) | Note 1           | IPC-4101 /21 /24 /26    | Note 1             | Roughness: Very-low profile (VLP) |
| Description          | FR4 Core      |                 |                                   |                  |                         |                    |                                   |
| Stock Number         | 400-005       |                 |                                   |                  |                         |                    |                                   |
| Туре                 | FR4           | Note 2          |                                   | Note 2           |                         | Note 2             |                                   |
| Base Thickness       | 3.0000        |                 |                                   |                  |                         |                    |                                   |
| Finished Thickness   | 3.0000        |                 |                                   |                  |                         |                    |                                   |
| Dielectric Constant  | 4.2           | Note 3          |                                   | Note 3           |                         | Note 3             |                                   |
| Loss Tangent         | 0.0195        |                 |                                   |                  |                         |                    |                                   |
| Resin Content        | 60            |                 |                                   |                  |                         |                    |                                   |
| Tg                   | 180           | Note 4          |                                   | Note 4           |                         | Note 4             |                                   |
| ſd                   | 0             |                 |                                   |                  |                         |                    |                                   |
| AF Resistance        | 0             |                 |                                   |                  |                         |                    |                                   |
| Axis Expansion       | 0             | Note 5          | 1                                 | Note 5           |                         | Note 5             |                                   |
| Tolerance +/-%       | 10            | Note 5          |                                   | Note 5           |                         | Note 5             |                                   |
| Upper Cu Thickness   | 1.4000        | -               |                                   |                  |                         |                    |                                   |
| Lower Cu Thickness   | 1.4000        |                 |                                   |                  |                         |                    |                                   |
| Cost                 | 5             |                 |                                   |                  |                         |                    |                                   |
| Lead Time            | 0             |                 |                                   |                  |                         | <b></b>            |                                   |
| Size                 | •             | _               |                                   | The Speedsta     | ick material library ha |                    |                                   |
| Jse in Auto Stack    | ,<br>,        |                 |                                   |                  |                         | -                  | ed to support the ext             |
| Planes Both Sides    |               |                 |                                   |                  |                         | notes fields.      |                                   |
| Laser Drillable      | V             |                 |                                   |                  |                         |                    |                                   |
| Add Delete           |               |                 | << <                              | 5 of 27 > >>     |                         | Nata a dulu la     | a the meater dealer in the        |
|                      |               |                 |                                   |                  |                         |                    | to the materials in the           |
|                      |               |                 |                                   |                  |                         | library will aut   | omatically be                     |
|                      |               |                 |                                   |                  |                         | transferred to     | the stack up.                     |

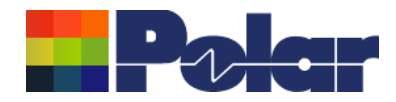

## Material Note Field Enhancements – library enhancements

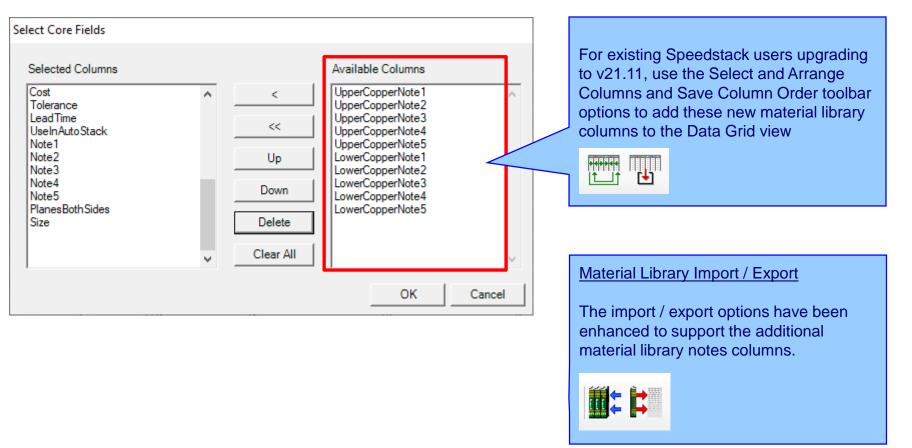

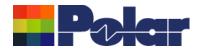

### Material Note Field Enhancements – technical report enhancements

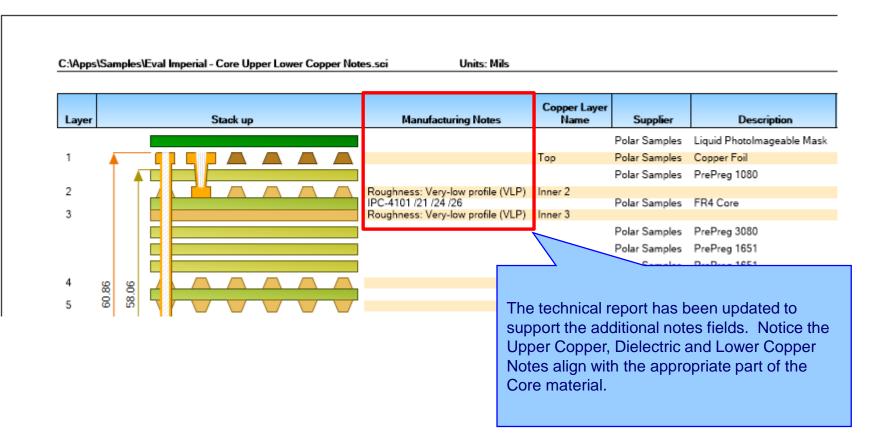

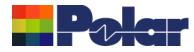

## Import / Export enhancements

The following Import / Export options have been updated to support the additional material notes properties introduced with Speedstack v21.11.01:

- XML STKX v23.00 and SSX v13.00 import / export options
- CSV export option

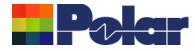

# Speedstack v21.07.08 (July 2021)

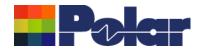

## New Drill Cap feature

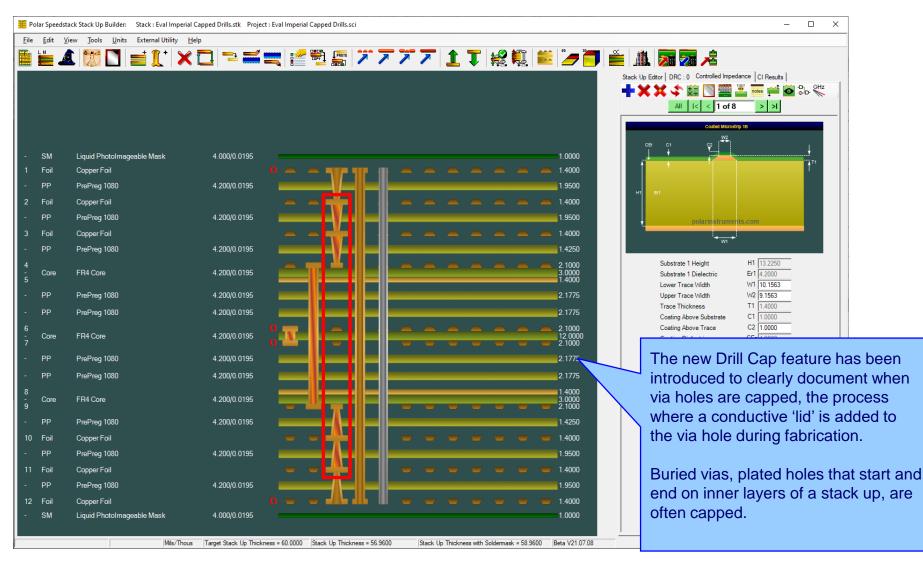

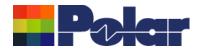

# Drill Cap option – mechanical through plated drills

| Drill Properties                                                                                                    |                                                                                                    | ×                                                                                                    |                                                                                                    |
|----------------------------------------------------------------------------------------------------|----------------------------------------------------------------------------------------------------|----------------------------------------------------------------------------------------------------|----------------------------------------------------------------------------------------------------|
| Main     Notes       Electrical Layers     First Electrical Layer       Stack Up Column     First Electrical Layer       2     ✓       4     ✓                                                                                                    |                                                                                                    | Cut Back Drill Must-Not-Cut<br>Layer No                                                                                 | <u>Mechanical</u><br>For mechanical drills it is possible to<br>have four states:<br>1.Neither first or second layer capped<br>(default when adding a drill) |
| Drill Information <ul> <li>Mechanical</li> <li>Fill Type</li> <li>Laser</li> <li>Copper Paste</li> <li>Back Drill</li> </ul> <ul> <li>Through Plated</li> <li>First Layer Capped</li> <li>Second Layer Capped</li> <li>Data Filenames</li> </ul>                             | Hole Information<br>Hole Count<br>0<br>Different Hole Sizes<br>0<br>Minimum Hole Size<br>0.0000<br>Minimum Pad Size<br>0.0000 | Minimum Drill Size<br>0.0000<br>Minimum Drill Size Tolerance (Abs)<br>0.0000<br>Minimum Barrel Wall Thickness<br>0.0000 | <ul><li>2.First layer capped</li><li>3.Second layer capped</li><li>4.Both layers capped</li></ul>                                                            |
| Back Drill Information         Minimum Distance From         Must-Cut Layer         0.0000         Maximum Distance From         Must-Cut Layer         0.0000         Maximum Distance From         Must-Cut Layer         0.0000         Primary Drill Size         0.0000 |                                                                                                    | Apply Cancel                                                                                                    |                                                                                                    |

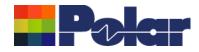

# Drill Cap option – laser drills

| Drill Properties                                                                                                    |                                                                                                    | ;                                                                                                    | < |                                                                                                    |
|----------------------------------------------------------------------------------------------------|----------------------------------------------------------------------------------------------------|----------------------------------------------------------------------------------------------------|---|----------------------------------------------------------------------------------------------------|
| Main Notes<br>Electrical Layers<br>Stack Up Column First Electrical Layer Second Ele<br>No (Start Layer) Layer No (I<br>3                                                                                                    |                                                                                                    | -Cut Back Drill Must-Not-Cut<br>Layer No                                                                                |   | Laser<br>For laser drills it is possible to have<br>two states as the Second Layer<br>Capped checkbox is disabled:<br>1.Not capped (default when adding a |
| Drill Information         C Mechanical       Fill Type         Laser       Copper Paste         Back Drill         Through Plated       First Layer Capped         Data Filenames                                                                                                    | Hole Information<br>Hole Count<br>0<br>Different Hole Sizes<br>0<br>Minimum Hole Size<br>0.0000<br>Minimum Pad Size<br>0.0000 | Minimum Drill Size<br>0.0000<br>Minimum Drill Size Tolerance (Abs)<br>0.0000<br>Minimum Barrel Wall Thickness<br>0.0000 |   | drill)<br>2.First layer capped                                                                                                    |
| Back Drill Information         Minimum Distance From         Must-Cut Layer         0.0000         Maximum Distance From         Must-Cut Layer         0.0000         Maximum Distance From         Must-Cut Layer         0.0000         Maximum Distance From         Must-Cut Layer         0.0000         Primary Drill Size         0.0000 |                                                                                                    | Apply Cancel                                                                                                    |   |                                                                                                    |

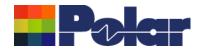

### New Drill Cap feature

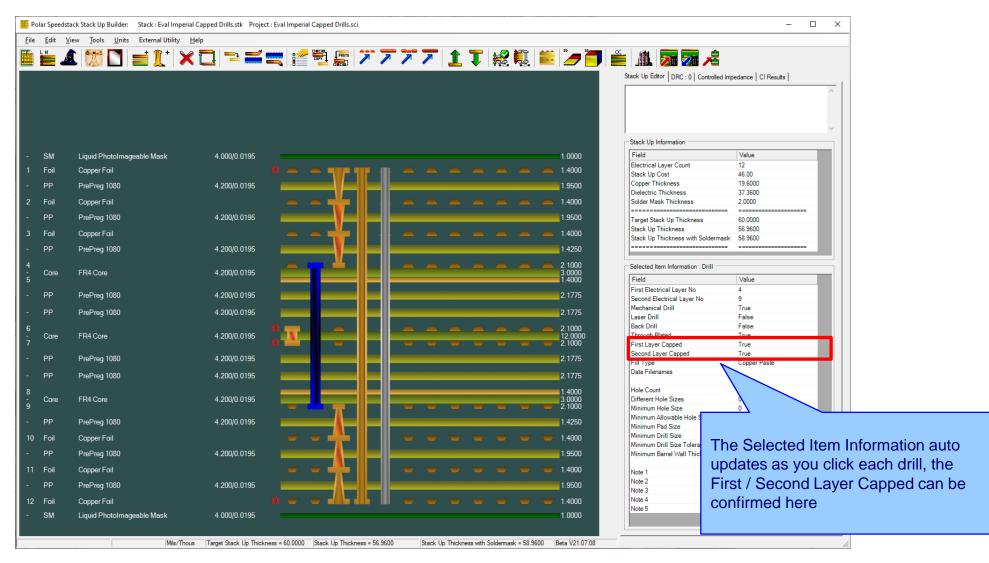

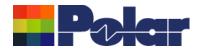

### <u>New Drill Cap feature – technical report enhancements</u>

|        | es\Eval Imperial Capped | Drille eci U | nits: Mils                             |                                |                  |             |                      |                        |       |              |              |  |
|--------|-------------------------|--------------|----------------------------------------|--------------------------------|------------------|-------------|----------------------|------------------------|-------|--------------|--------------|--|
|        |                         |              | III.3. IVIII.3                         |                                |                  |             |                      |                        |       |              |              |  |
| Layer  | Stack up                | р            | Copper Layer<br>Name                   | Supplier                       | Descrip          | otion       | Турө                 | Processed<br>Thickness | ъr    | Loss Tangent | Impedance ID |  |
|        |                         |              |                                        | Polar Samples                  | Liquid Photolmag | jeable Mask | SolderMask           | 1.000                  | 4.000 | 0.0195       |              |  |
| 1 🔺    |                         |              | Тор                                    | Polar Samples                  | Copper Foil      |             | Copper               | 1.400                  |       |              | 1, 2         |  |
|        |                         |              |                                        | Polar Samples                  | PrePreg 1080     |             | Dielectric           | 1.950                  | 4.200 | 0.0195       |              |  |
| 2      |                         |              | Inner 2                                | Polar Samples                  | Copper Foil      |             | Copper               | 1.400                  |       |              |              |  |
|        |                         |              |                                        | Polar Samples                  | PrePreg 1080     |             | Dielectric           | 1.950                  | 4.200 | 0.0195       |              |  |
| 3      |                         |              | Inner 3                                | Polar Samples                  | Copper Foil      |             | Copper               | 1.400                  |       |              |              |  |
|        |                         |              |                                        | Polar Samples                  | PrePreg 1080     |             | Dielectric           | 1.425                  | 4.200 | 0.0195       |              |  |
| 4      |                         |              | Inner 4                                | Polar Samples                  | EP4 Core         |             | FR4                  | 2.100 3.000            | 4 200 | 0.0195       |              |  |
| 5      |                         |              | Inner 5                                | Polar Samples                  | FR4 COIB         |             | FN4                  | 1.400                  | 4.200 | 0.0195       |              |  |
|        |                         |              |                                        | Polar Samples                  | PrePreg 1080     |             | Dielectric           | 2.178                  | 4.200 | 0.0195       |              |  |
|        |                         |              |                                        | Polar Samples                  | PrePreg 1080     |             | Dielectric           | 2.178                  | 4.200 | 0.0195       |              |  |
| 6 96 9 |                         |              | Inner 6                                |                                |                  |             |                      | 2.100                  |       |              | 3, 4         |  |
| 2 26.9 |                         |              | Inner 7                                | Polar Samples                  | FR4 Core         |             | FR4                  | 12.000<br>2.100        | 4.200 | 0.0195       | 5, 6         |  |
| ,      |                         |              |                                        | Polar Samples                  | PrePreg 1080     |             | Dielectric           | 2.178                  | 4 200 | 0.0195       | 0,0          |  |
|        |                         |              |                                        | Polar Samples                  | -                |             | Dielectric           | 2.178                  |       | 0.0195       |              |  |
| 8      |                         |              | Inner 8                                |                                |                  |             |                      | 1.400                  |       |              |              |  |
| 0      |                         |              | Inner O                                | Polar Samples                  | FR4 Core         |             | FR4                  | 3.000                  | 4.200 | 0.0195       |              |  |
| 9      |                         |              | Inner 9                                | Delar Sampler                  | DroDrog 1090     |             | Dielectric           | 2.100<br>1.425         | 4 200 | 0.0195       |              |  |
| 10     |                         |              | Inner 10                               | Polar Samples                  |                  |             |                      | 1.425                  | 4.200 | 0.0195       |              |  |
| 10     |                         |              | IIIIIIIIIIIIIIIIIIIIIIIIIIIIIIIIIIIIII | Polar Samples<br>Polar Samples |                  |             | Copper<br>Dielectric | 1.400                  | 4 200 | 0.0195       |              |  |
| 11     |                         |              | Inner 11                               | Polar Samples                  | 2                |             | Copper               | 1.400                  | 4.200 | 0.0190       |              |  |
|        |                         |              |                                        | Polar Samples                  |                  |             | Dielectric           | 1.950                  | 4 200 | 0.0195       |              |  |
| 12     |                         |              | Bottom                                 | Polar Samples<br>Polar Samples | -                |             | Copper               | 1.400                  | 4.200 |              | 7, 8         |  |
|        |                         |              | ottom                                  | Folar Samples                  | Сорры Рол        |             | SolderMask           |                        |       | 0.0195       | 7,0          |  |

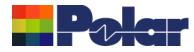

### Import / Export enhancements

The following Import / Export options have been updated to support the drill cap properties introduced with Speedstack v21.07.08:

- XML STKX v22.00 and SSX v12.00 import / export options
- CSV export option

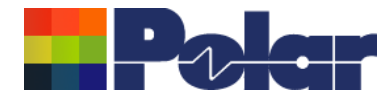

# Speedstack v21.05.06 (May 2021)

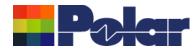

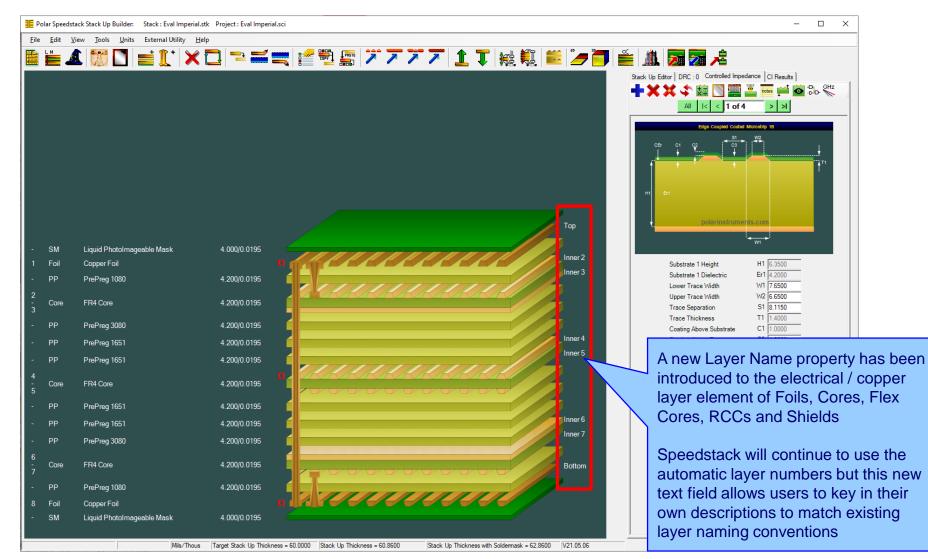

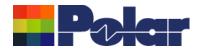

| Foil P | roperties            |               |                                        |                 |           |                                       |
|--------|----------------------|---------------|----------------------------------------|-----------------|-----------|---------------------------------------|
| Mai    | n Notes Attributes   |               |                                        |                 |           |                                       |
| Г      | General Information  |               |                                        |                 |           | Apply                                 |
|        | Supplier             | Polar Samples |                                        |                 |           |                                       |
|        | Supplier Description | FO/001        |                                        |                 |           | Foil Properties                       |
|        | Description          | Copper Foil   |                                        | Cost            | 1.00      | The new Layer Name property exists    |
|        | Stock Number         | 100-001       |                                        |                 |           | on all materials with an electrical / |
|        | Туре                 | Copper        |                                        | Lead Time       | 0.00      | copper layer. The user can key in any |
|        | Copper               |               |                                        |                 |           | alphanumeric name                     |
|        | Base Thickness       | 0.7000        | Copper Coverage %                      | 6               | 0.00      |                                       |
|        | Finished Thickness   | 1.4000        | Graphical Colour                       |                 |           |                                       |
|        | Layer Name           | Тор           |                                        |                 |           |                                       |
|        | Data Filename        |               |                                        |                 |           |                                       |
|        | Trace Inverted       |               | Remove Copper<br>(disabled if structur | an ar aub ataal | (a aviat) | r I I                                 |
|        | Finishing Applied    |               | (disabled il structur                  | es or sub-stact | (s exist) |                                       |

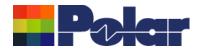

| ore Properties        |                         |                                         |                          |       | 7                                    |
|-----------------------|-------------------------|-----------------------------------------|--------------------------|-------|--------------------------------------|
| Main Notes Attributes |                         |                                         |                          |       |                                      |
| General Information   |                         |                                         |                          | Apply |                                      |
| Supplier              | Polar Samples           |                                         | Exchange Copper          | Close |                                      |
| Supplier Description  | CO/005                  |                                         |                          |       |                                      |
| Description           | FR4 Core                |                                         | Cost 5.00                |       |                                      |
| Stock Number          | 400-005                 |                                         | Tolerance 0.00           |       | Core Properties                      |
| Туре                  | FR4                     |                                         | Lead Time 0.00           |       |                                      |
| Upper Copper          |                         |                                         |                          |       | For core materials, a new Layer Name |
| Base Thickness        | 1.4000                  | Copper Coverage %                       | 6 0.00                   |       | property has been added for both     |
| Finished Thickness    | 1.4000                  | Graphical Colour                        |                          |       | upper and lower electrical / copper  |
| Layer Name            | Inner 2                 |                                         |                          |       | layers                               |
| Data Filename         |                         |                                         |                          |       |                                      |
| Trace Inverted        |                         | Remove Copper                           | res or sub-stacks exist) |       |                                      |
| Finishing Applied     | Γ                       | (disabled if structur                   | res or sub-stacks exist) |       |                                      |
| Dielectric            |                         |                                         |                          |       |                                      |
| Base Thickness        | 3.0000                  | Td                                      | 0.0                      |       |                                      |
| Finished Thickness    | 3.0000                  | CAF Resistance                          | 0.0                      |       |                                      |
| Dielectric Constant   | 4.2000                  | Z Axis Expansion                        | 0.0                      |       |                                      |
| Loss Tangent          | 0.0195                  | Excess Resin                            | 0.0000                   |       |                                      |
| Resin Content %       | 60.00                   | Isolation Distance                      | 3.0000                   |       |                                      |
| Tg                    | 180.0                   | Graphical Colour                        |                          |       |                                      |
| Lower Copper          |                         |                                         |                          |       |                                      |
| Base Thickness        | 1.4000                  | Copper Coverage %                       | 6 0.00                   |       |                                      |
| Finished Thickness    | 1.4000                  | Graphical Colour                        |                          |       |                                      |
| Layer Name            | Inner 3                 |                                         |                          |       |                                      |
| Data Filename         |                         |                                         |                          |       |                                      |
| Trace Inverted        | $\overline{\checkmark}$ | Remove Copper<br>(disabled if structure | res or sub-stacks exist) |       |                                      |
| Finishing Applied     |                         | (disabled if structur                   | sa or add addita cyraty  |       |                                      |
|                       |                         |                                         |                          |       |                                      |

Copyright © Polar Instruments 2024

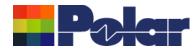

### New Layer Name property for electrical / copper layers

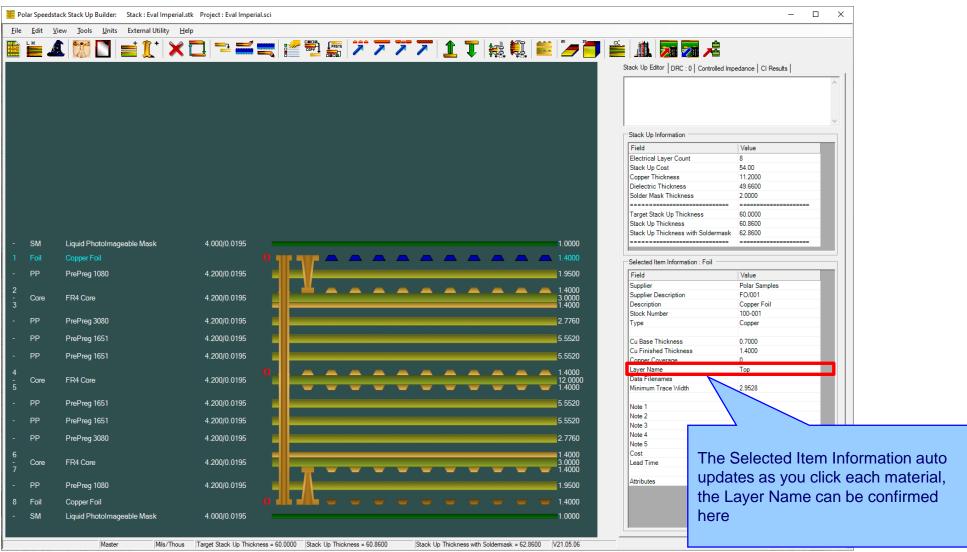

Copyright © Polar Instruments 2024

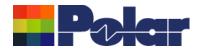

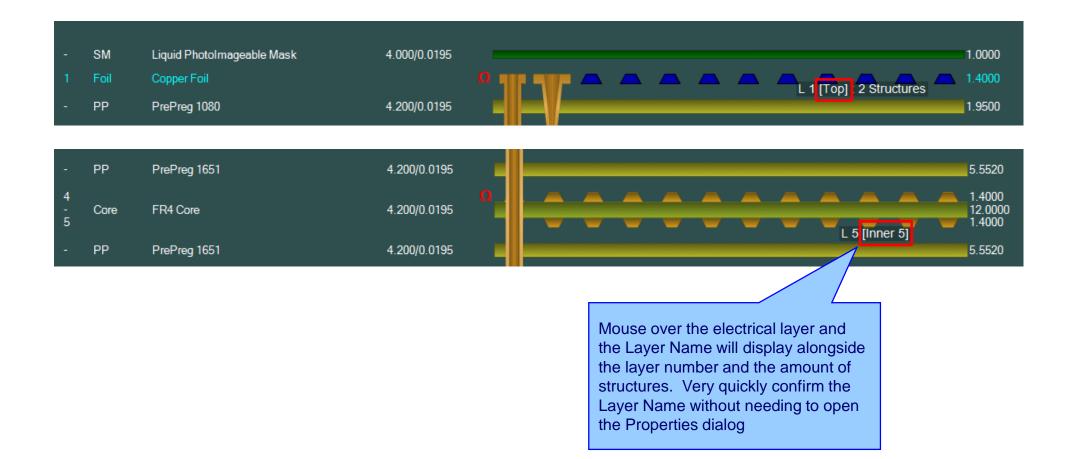

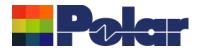

### New Layer Name property for electrical / copper layers

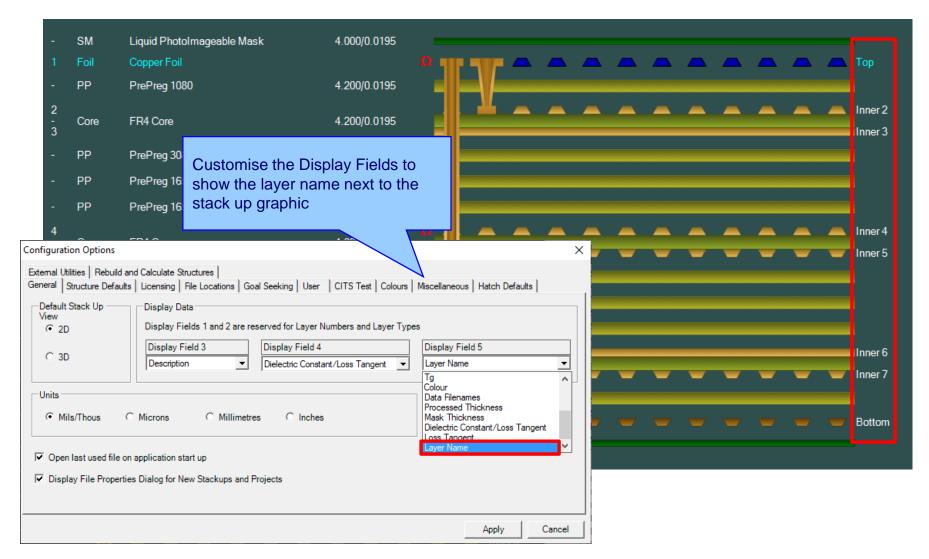

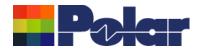

### New Layer Name property for electrical / copper layers

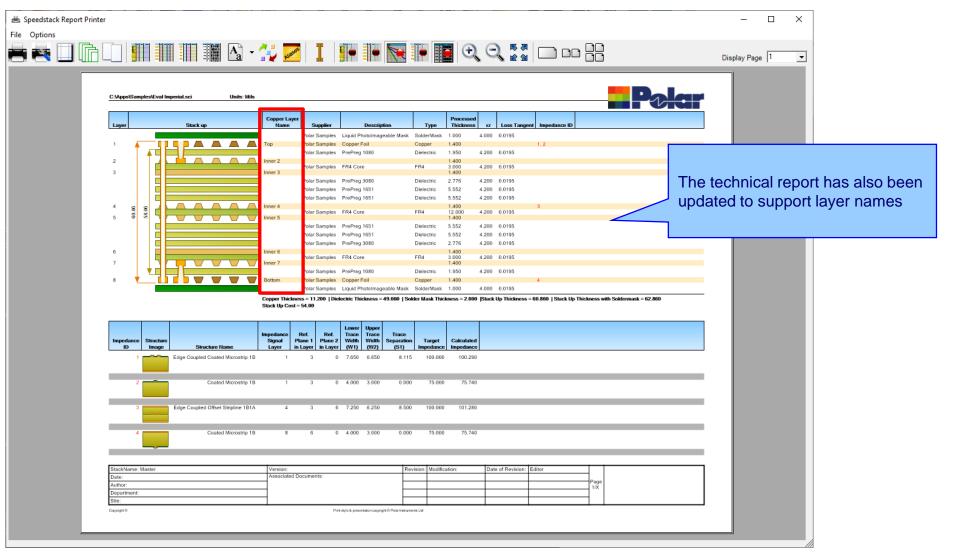

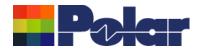

### **Copper Finishing classes increased**

| Copper Coverage Based                                                                                              | d Prepreg Correction                | s                               | × |
|----------------------------------------------------------------------------------------------------|-------------------------------------|---------------------------------|---|
| Percentage Copper To Be                                                                                            | Embedded in Prepreg                 |                                 |   |
| Set by Layer type                                                                                                  |                                     |                                 |   |
| Signal Layer                                                                                                    | %                                   | 75                              |   |
| Mixed Layer                                                                                                    | %                                   | 15                              |   |
| Plane Layer                                                                                                    | %                                   | 5                               |   |
| C Proportional to Covera                                                                                           | ge                                  |                                 |   |
|                                                                                                    |                                     |                                 |   |
| Copper Finishing                                                                                                   |                                     |                                 |   |
| Enter values of thickness<br>the one added to the base                                                             | thickness of copper la              | yers when plating.              |   |
| Enter values of thickness<br>the one added to the base<br>Class Name                                               | thickness of copper la              | yers when plating.<br>Selection |   |
| Enter values of thickness the one added to the base<br>Class Name<br>Class 1                                       | Value                               | yers when plating.              |   |
| Enter values of thickness the one added to the base                                                                | thickness of copper la              | yers when plating.<br>Selection |   |
| Enter values of thickness the one added to the base<br>Class Name<br>Class 1<br>Class 2                            | Value<br>0.7000<br>0.7000           | yers when plating.<br>Selection |   |
| Enter values of thickness is<br>the one added to the base<br>Class Name<br>Class 1<br>Class 2<br>Class 3           | Value<br>0.7000<br>0.7000<br>0.7000 | Selection                       |   |
| Enter values of thickness is<br>the one added to the base<br>Class Name<br>Class 1<br>Class 2<br>Class 3           | Value<br>0.7000<br>0.7000<br>0.7000 | Selection                       |   |
| Enter values of thickness a<br>the one added to the base<br>Class Name<br>Class 1<br>Class 2<br>Class 3<br>Class 4 | Value<br>0.7000<br>0.7000<br>0.7000 | Selection                       |   |

# Speedstack v21.04 and earlier supported 4 classes

| Coj                                | pper Coverage Based Prep                                                                               | preg Corrections                                               |             |                        | $\times$     |            |   |
|------------------------------------|----------------------------------------------------------------------------------------------------|----------------------------------------------------------------|-------------|------------------------|--------------|------------|---|
| Perc                               | entage Copper To Be Embe                                                                               | edded in Prepreg                                               |             |                        |              |            |   |
| ۰s                                 | et by Layer type                                                                                       |                                                                |             |                        |              |            |   |
|                                    | Signal Layer                                                                                           | % 75                                                           |             |                        | at a b       | le pleting | ~ |
|                                    | Mixed Layer                                                                                            | % 15                                                           |             | User sele<br>thickness |              | • •        | - |
|                                    | Plane Layer                                                                                            | % 5                                                            |             | Options (              |              |            | • |
|                                    |                                                                                                    |                                                                |             | Simple %               | met          | thods)     | - |
| P                                  | roportional to Coverage                                                                                |                                                                |             |                        | $\checkmark$ |            |   |
| Copp                               | per Finishing                                                                                          |                                                                |             |                        |              |            |   |
| Enter<br>he o                      | r values of thickness accor<br>ne added to the base thickr                                             | ness of copper layers w                                        | hen plating | _                      | 1            |            |   |
| Enter<br>he o                      | r values of thickness accor                                                                            |                                                                | hen plating | Edit                   |              |            |   |
| Enter<br>he o                      | r values of thickness accor<br>ne added to the base thickn<br>Class Name                               | Class Value                                                    | hen plating | _                      |              |            |   |
| Enter<br>he o<br>ID<br>1           | r values of thickness accor<br>ne added to the base thickn<br>Class Name<br>Class 1                    | Class Value<br>0.7000                                          | hen plating | Edit                   |              |            |   |
| Enter<br>he o<br>ID<br>1<br>2      | r values of thickness accor<br>ne added to the base thickn<br>Class Name<br>Class 1<br>Rich            | Iness of copper layers w<br>Class Value<br>0.7000<br>0.8000    | hen plating | Edit                   |              |            |   |
| Enter<br>he o<br>ID<br>1<br>2<br>3 | r values of thickness accor<br>ne added to the base thickr<br>Class Name<br>Class 1<br>Rich<br>Class 3 | Class Value           0.7000           0.8000           0.7000 | hen plating | Edit                   |              |            |   |

Speedstack v21.05 now supports 20 classes

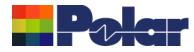

### Import / Export enhancements

The following Import / Export options have been updated to support the layer name property introduced with Speedstack v21.05.06:

- XML STKX v21.00 and SSX v11.00 import / export options
- CSV export option
- Gerber / DXF export option

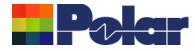

# Speedstack v21.04.00 (April 2021)

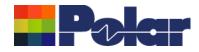

### All Losses plot - clearer labelling

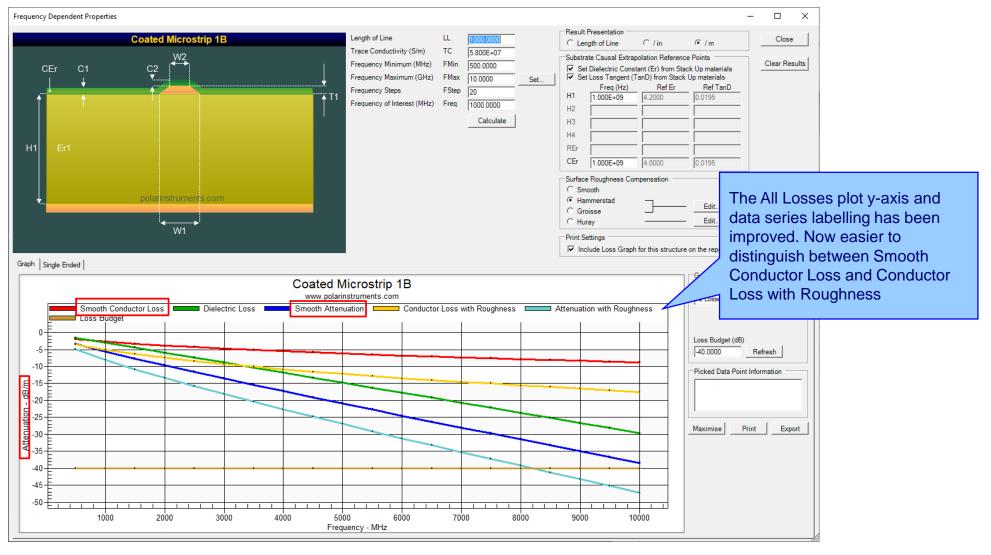

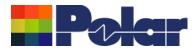

### Other enhancements

- The controlled impedance and insertion loss Calculation Engine updated to the latest edition
- Frequency Dependent Calculations graphing library enhancements

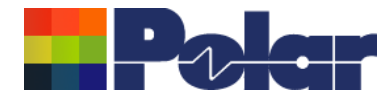

# Speedstack v21.03.09 (March 2021)

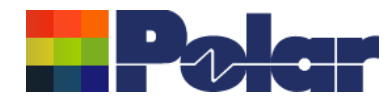

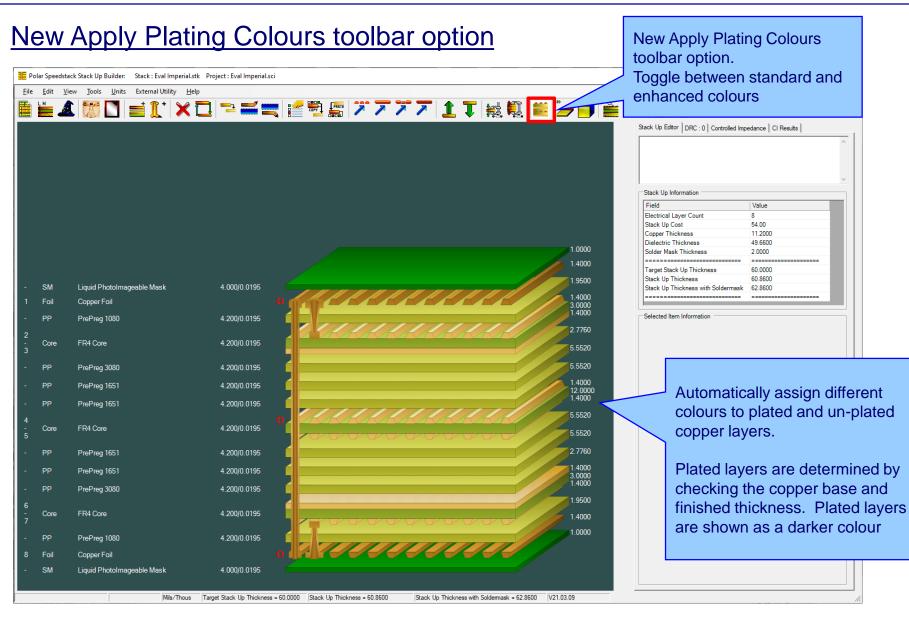

#### polarinstruments.com

Copyright © Polar Instruments 2024

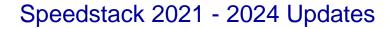

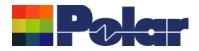

### New Apply Plating Colours toolbar option

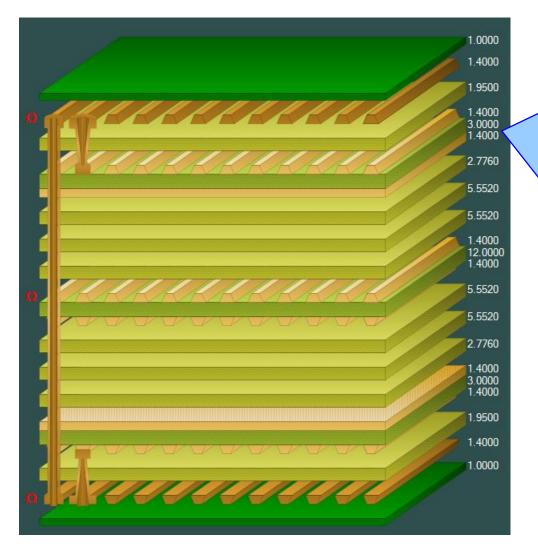

#### Plated Copper Layers

During PCB fabrication drill holes commonly have copper applied to the barrel wall by an electroplating process. This provides an interconnect between copper layers in the stack up.

This electroplating process often results in additional copper also being applied to the exposed copper layers where the mechanical drill starts / ends.

It is important to account for this additional plated copper thickness when calculating the overall stack up thickness and controlled impedance / insertion loss structures.

Speedstack has always allowed this additional plating thickness to be applied to the relevant copper layers. With v21.03 this has been enhanced further with automatic colour assignments to the plated and unplated layers

91

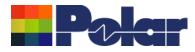

### New Apply Plating Colours toolbar option

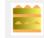

### **Standard Colours**

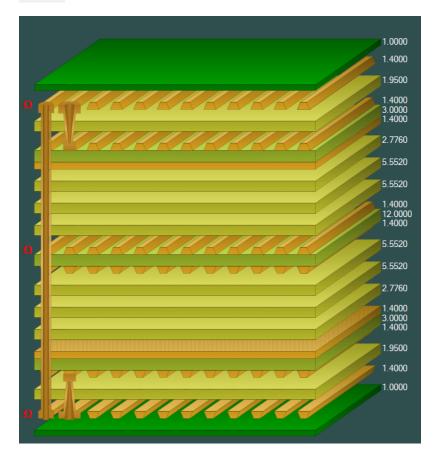

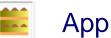

## Apply Plating Colours

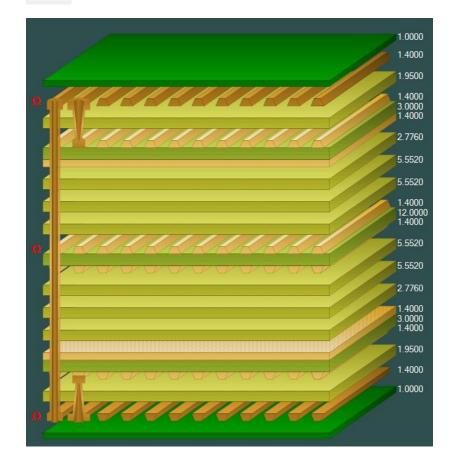

#### Copyright © Polar Instruments 2024

92

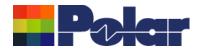

### New Apply Plating Colours toolbar option

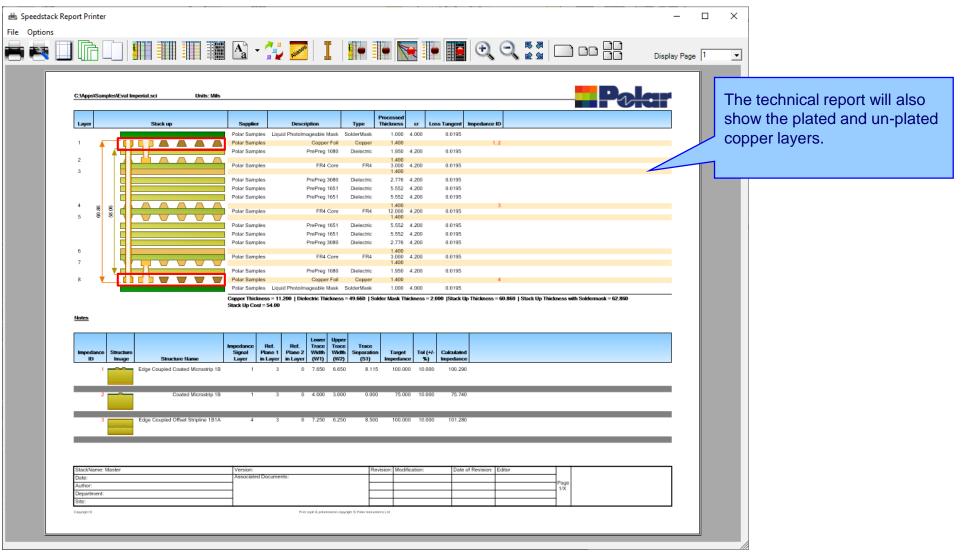

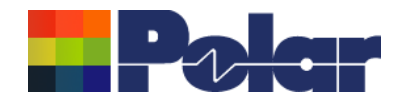

### New Apply Plating Colours toolbar option

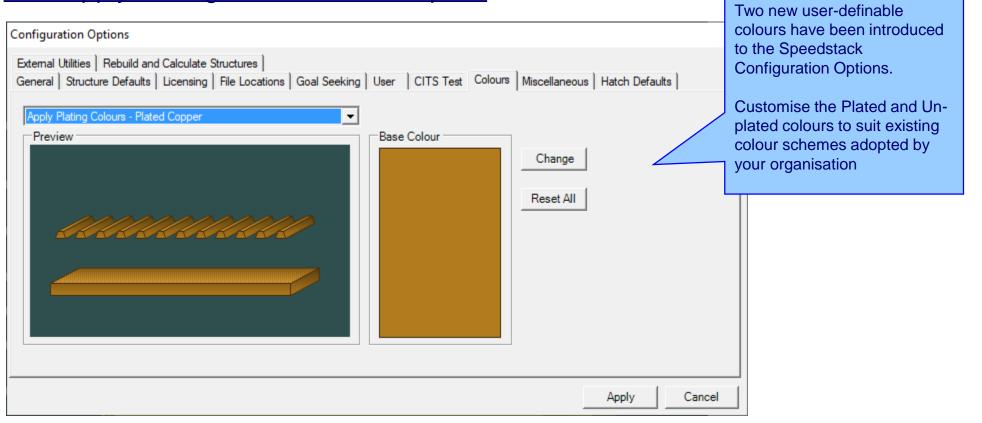

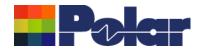

### **Online Library enhancements**

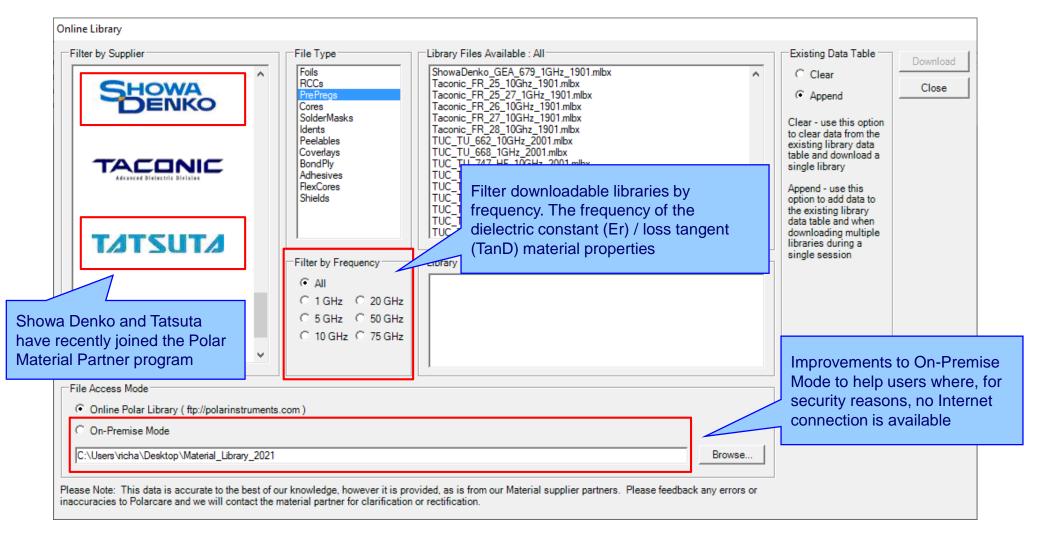

95

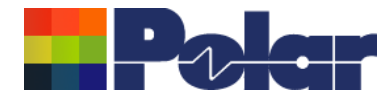

# Speedstack v21.02.01 (February 2021)

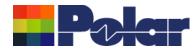

### New Shield material

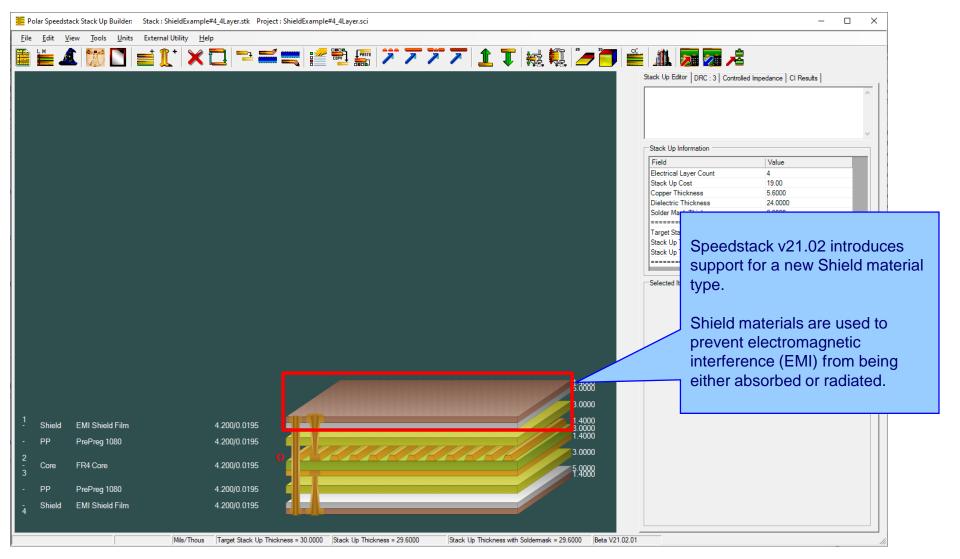

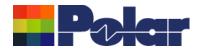

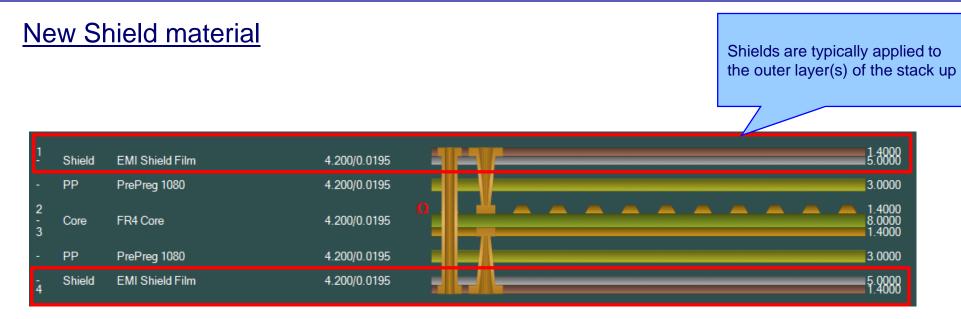

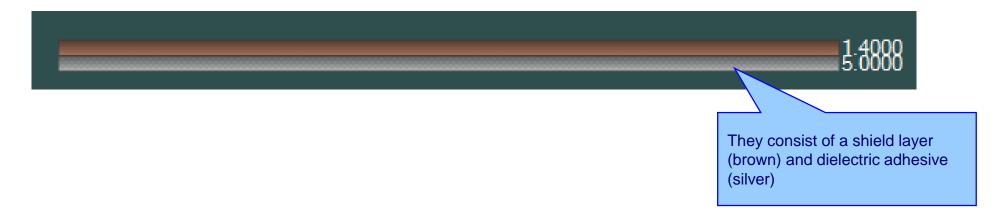

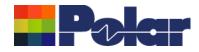

### Speedstack 2021 - 2024 Updates

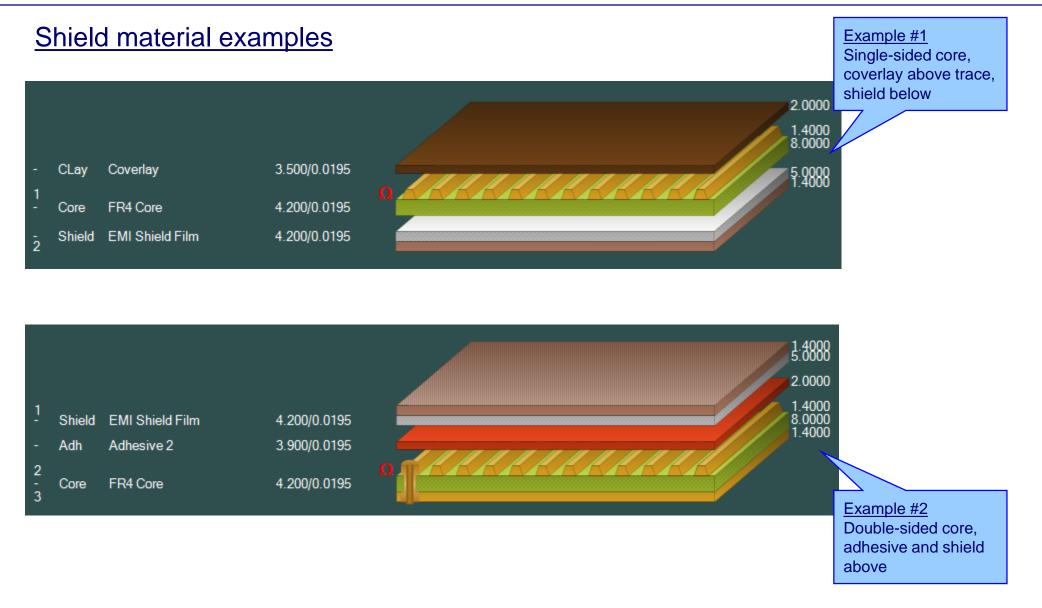

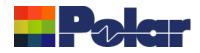

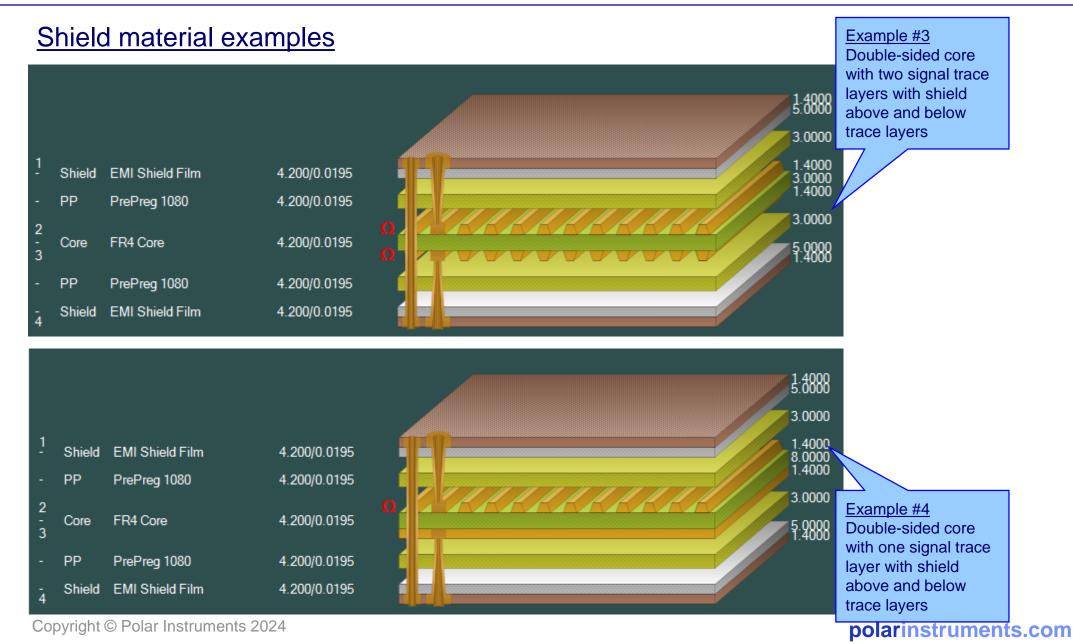

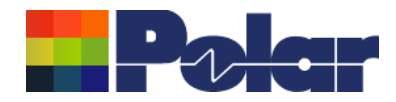

### Material library enhancements

|     |               | eedstack Imperial.mlbx           |                                                      |                               | Shield ma                 |                    | ontains                        |       |
|-----|---------------|----------------------------------|------------------------------------------------------|-------------------------------|---------------------------|--------------------|--------------------------------|-------|
|     |               |                                  | <b>;</b>                                             | 🖌 🍋 🗟                         |                           |                    |                                |       |
| ils | Prepregs RCCs | s   Cores   Solder Masks   Ident | Inks   Peelable Masks   Coverlays   Bond Ply   Adhes | sive   Flexible Cores Shields |                           |                    |                                |       |
|     | Supplier      | Supplier Description             | Description                                          | Stock Number                  | Dielectric Base Thickness | Dielectric Finishe | ed Thickne Shield Cu Thickness | Diele |
| _   | PolarSamples  | SH/001                           | EMI Shield Film                                      | 1200-001                      | 5                         | 5                  | 0.7                            | 4.2   |
| _   | PolarSamples  | SH/002                           | EMI Shield Film                                      | 1200-002                      | 5                         | 5                  | 1.4                            | 4.2   |
| _   | PolarSamples  | SH/003                           | EMI Shield Film                                      | 1200-003                      | 5                         | 5                  | 2.8                            | 4.2   |
| _   | Polar Samples | SH/004                           | EMI Shield Film                                      | 1200-004                      | 10                        | 10                 | 0.7                            | 4.2   |
|     | Polar Samples | SH/005<br>SH/005                 | EMI Shield Film<br>EMI Shield Film                   | 1200-005                      | 10                        | 10                 | 1.4 2.8                        | 4.2   |
| _   | PolarSamples  | SH/000                           | Elvir Shield Film                                    | 1200-008                      | 10                        | 10                 | 2.0                            | 4.2   |
|     |               |                                  |                                                      |                               |                           |                    |                                |       |
|     |               |                                  |                                                      |                               |                           |                    |                                |       |
|     |               |                                  |                                                      |                               |                           |                    |                                |       |

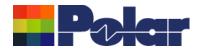

| Review/Edit Shield      |                 |        |   | Material library Edit Sl |
|-------------------------|-----------------|--------|---|--------------------------|
| Supplier                | Polar Samples   | Size   | • |                          |
| Supplier Description    | SH/001          | Note 1 |   |                          |
| Description             | EMI Shield Film | Note 1 |   |                          |
| StockNumber             | 1200-001        |        |   |                          |
| Туре                    | Shield          |        |   |                          |
|                         |                 | Note 2 |   |                          |
| Base Thickness          | 5.0000          |        |   |                          |
| Finished Thickness      | 5.0000          |        |   |                          |
| Dielectric Constant     | 4.2             | Note 3 |   |                          |
| Loss Tangent            | 0.0195          |        |   |                          |
| Resin Content           | 0               |        |   |                          |
| Tg                      | 0               |        |   |                          |
| Td                      | 0               | Note 4 |   |                          |
| CAF Resistance          | 0               |        |   |                          |
| Z Axis Expansion        | 0               |        |   |                          |
| Excess Resin            | 0.0000          | Note 5 |   |                          |
| Tolerance +/-%          | 10              |        |   |                          |
| Shield Copper Thickness | 0.7000          |        |   |                          |
| Cost                    | 0               |        |   |                          |
| Lead Time               | 0               |        |   |                          |
| Laser Drillable         |                 |        |   |                          |

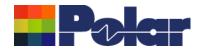

### Online Library enhanced to support Shield materials

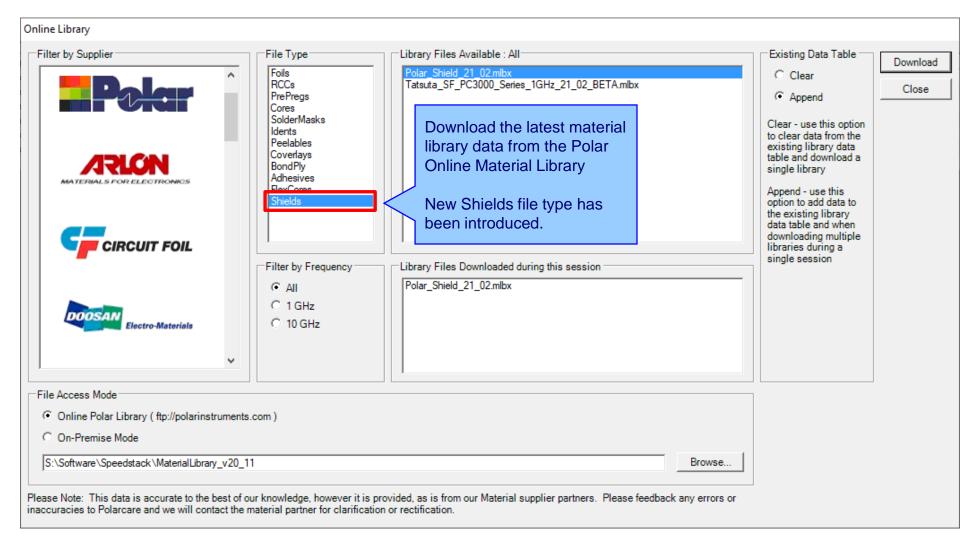

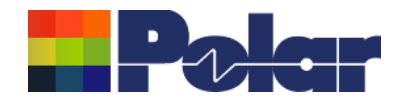

### Export / Import Shield library to Excel

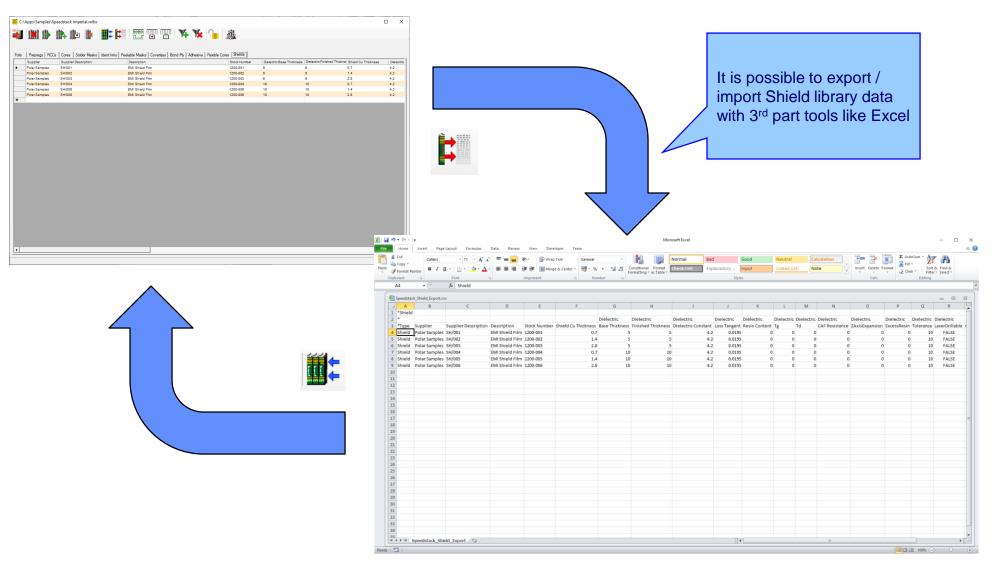

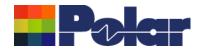

### Stack up editor enhancements

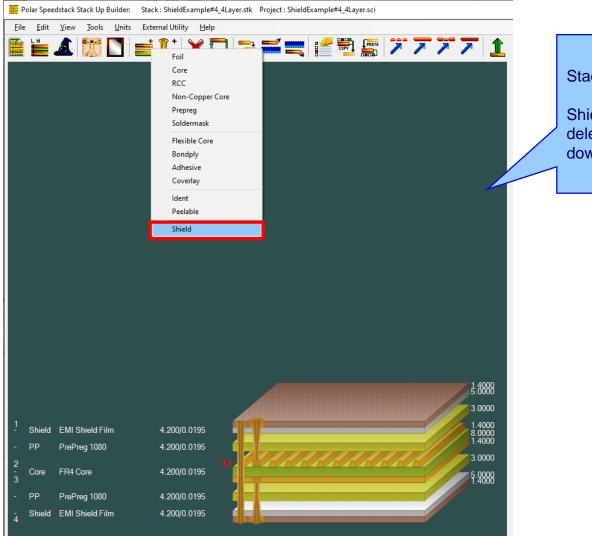

Stack Up editor enhancements:

Shield material options to add, delete, swap, move up, move down, symmetry and set properties

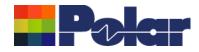

## Shield properties

| <u>File Edit View Tools Unit</u> | ts External Utility <u>H</u> elp | .stk Project : ShieldExample#4_4Layer.sci           |                            |                                                            | _               |              | View and customise the Shield properties. Useful |
|----------------------------------|----------------------------------|-----------------------------------------------------|----------------------------|------------------------------------------------------------|-----------------|--------------|--------------------------------------------------|
| 🗎 🗾 🎊 🔔 📲                        | 📑 🚺 🕈 🔁 👎                        | = 🛋 🗮 💒 🛃 🌆 🔰                                       | 77717                      | Fiel 🗓 🎽 🗂 I                                               | 🎬 🥼 🏹           | <u>7</u> 📌 🖊 | in 'what-if' scenarios                           |
|                                  |                                  | Shield Properties                                   |                            |                                                            |                 |              |                                                  |
|                                  |                                  | Main Notes Attributes                               |                            |                                                            |                 |              |                                                  |
|                                  |                                  | General Information                                 |                            |                                                            |                 | Apply        |                                                  |
|                                  |                                  | Supplier                                            | Polar Samples              |                                                            |                 | Cancel       |                                                  |
|                                  |                                  | Supplier Description                                | SH/002                     |                                                            |                 | Close        |                                                  |
|                                  |                                  | Description                                         | EMI Shield Film            |                                                            |                 | '            |                                                  |
|                                  |                                  | Stock Number                                        | 1200-002                   |                                                            |                 |              |                                                  |
|                                  |                                  | Туре                                                | Shield                     |                                                            |                 |              |                                                  |
|                                  |                                  | Shield Copper                                       |                            |                                                            |                 |              |                                                  |
|                                  |                                  | Base Thickness                                      | 1.4000                     | Copper Coverage %                                          | 0.00            |              |                                                  |
|                                  |                                  | Finished Thickness                                  | 1.4000                     | Graphical Colour                                           |                 |              |                                                  |
|                                  |                                  | Data Filename                                       |                            |                                                            |                 |              |                                                  |
|                                  |                                  | Trace Inverted                                      | Г                          | Remove Copper                                              | _               |              |                                                  |
|                                  |                                  | Finishing Applied                                   | Γ                          | (disabled if structures or sul                             | o-stacks exist) |              |                                                  |
|                                  |                                  | Shield Dielectric                                   |                            |                                                            |                 |              |                                                  |
|                                  |                                  | Base Thickness                                      | 5.0000                     | Td                                                         | 0.0             |              |                                                  |
|                                  |                                  | Finished Thickness                                  | 5.0000                     | CAF Resistance                                             | 0.0             |              |                                                  |
|                                  |                                  | Dielectric Constant                                 | 4.2000                     | Z Axis Expansion                                           | 0.0             |              |                                                  |
|                                  |                                  | Loss Tangent                                        | 0.0195                     | Excess Resin                                               | 0.0000          |              |                                                  |
|                                  |                                  | Resin Content %                                     | 0.00                       | Isolation Distance                                         | 5.0000          |              |                                                  |
|                                  |                                  | Tg                                                  | 0.0                        | Graphical Colour                                           |                 |              |                                                  |
|                                  |                                  |                                                     |                            | Data Filenames                                             |                 |              | 1                                                |
| 1<br>- Shield EMI Shield Film    | 4.200/0.0195                     | 1.410                                               | 1:4000                     |                                                            |                 |              |                                                  |
|                                  | · ·                              |                                                     |                            | Dielectric Base Thickness<br>Dielectric Finished Thickness | 5.0000          |              |                                                  |
| - PP PrePreg 1080                | 4.200/0.0195                     |                                                     | 3.0000                     | Dielectric Constant                                        | 4.2             |              |                                                  |
| 2<br>- Core FR4 Core             | 4.200/0.0195                     |                                                     | 1.4000<br>8.0000<br>1.4000 | Loss Tangent<br>Resin Content                              | 0.0195          |              |                                                  |
| 3                                | 1.200/0.0100                     | <u>μπ</u>                                           | 1.4000                     | Tg                                                         | 0               |              |                                                  |
| - PP PrePreg 1080                | 4.200/0.0195                     |                                                     | 3.0000                     | Td                                                         | 0               |              |                                                  |
| - Shield EMI Shield Film         | 4.200/0.0195                     |                                                     | 5:0000                     | CAF Resistance<br>Z Axis Expansion                         | 0               |              |                                                  |
| 4                                |                                  |                                                     | 1.4000                     | Excess Resin                                               | 0.0000          | -            |                                                  |
|                                  |                                  |                                                     |                            |                                                            |                 |              |                                                  |
|                                  | Mils/Thous Target S              | Stack Up Thickness = 30.0000 Stack Up Thickness = 2 | 29.6000 Stack Up Thickness | with Soldermask = 29.6000 Beta V21.02                      | 2.01            | //           |                                                  |

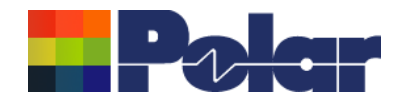

### Controlled impedance and insertion loss calculations

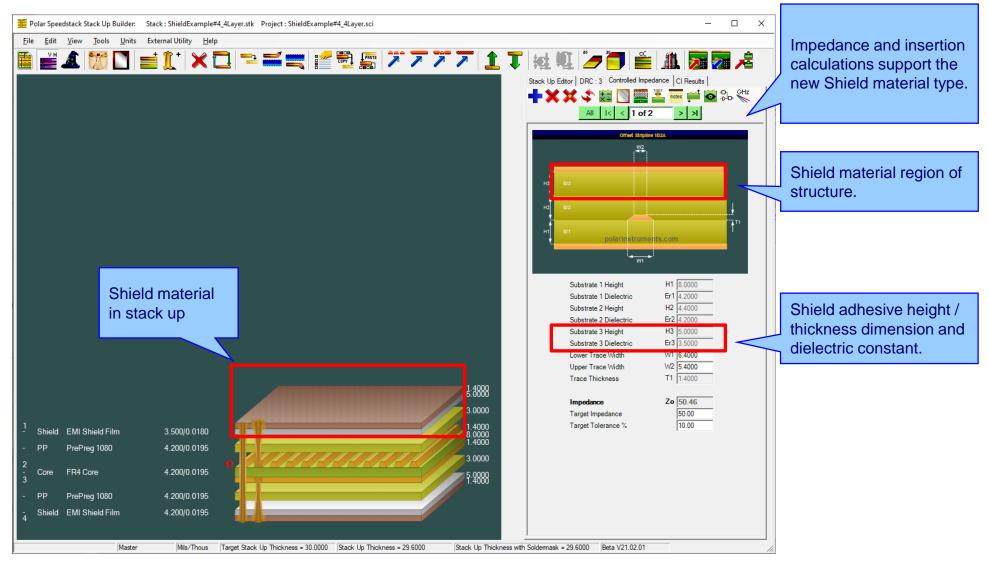

Copyright © Polar Instruments 2024

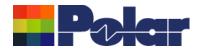

### **Controlled impedance and insertion loss calculations**

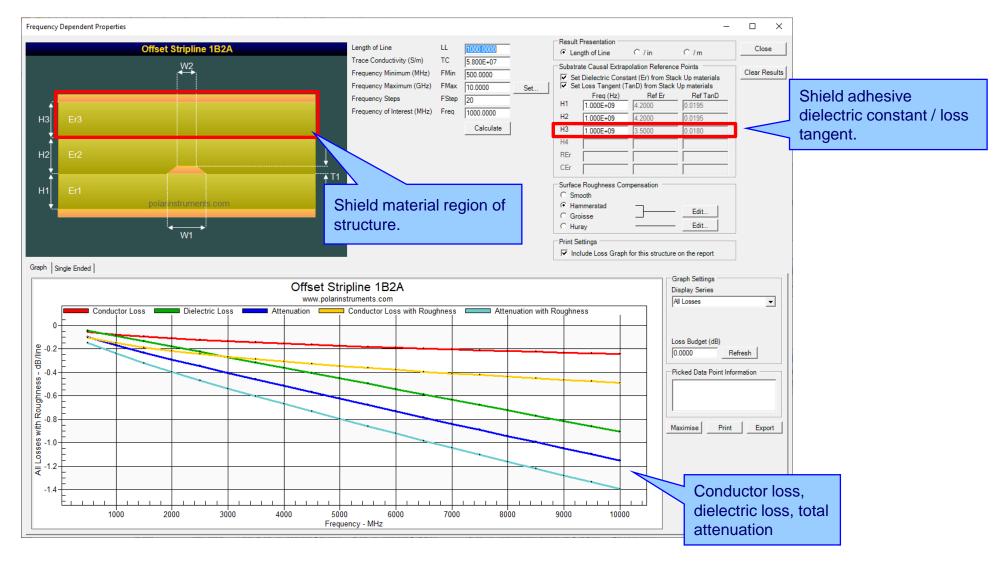

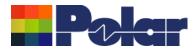

### Controlled impedance and insertion loss calculations

Please note: Speedstack is capable of supporting many shield types for stack up design and documentation. However, it is important to use the correct type of shield material for controlled impedance and insertion loss applications. They are often designated by the shield vendor as 'for high speed signal transmission applications'.

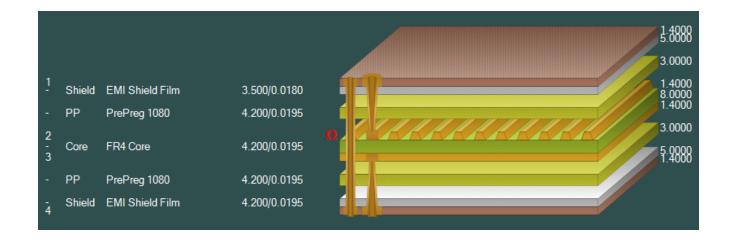

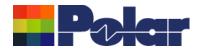

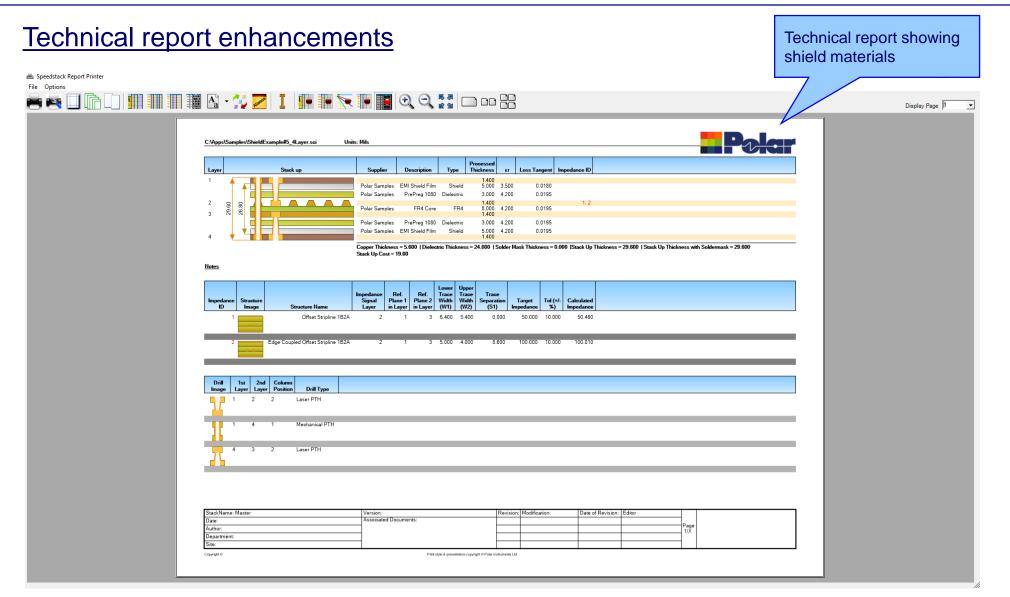

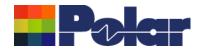

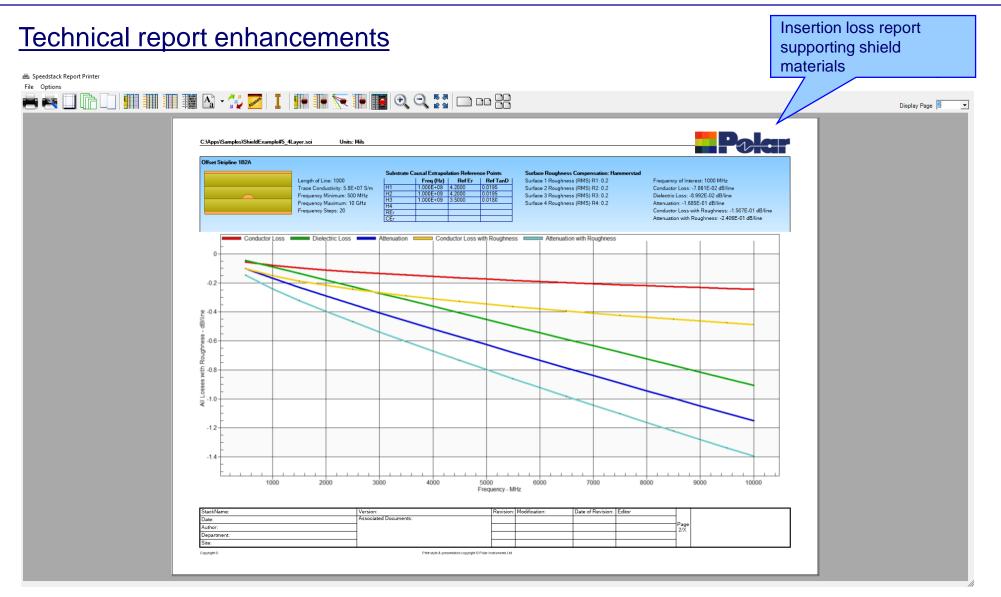

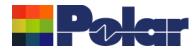

### Import / Export enhancements

The following Import / Export options have been updated to support the new shield material introduced with Speedstack 2021:

- XML STKX v20.00 and SSX v10.00 import / export options
- CSV export option
- Gerber / DXF export option

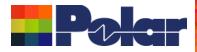

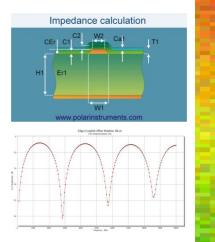

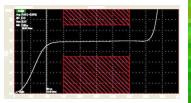

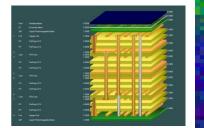

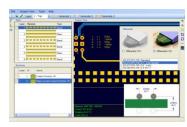

Thank you for viewing this Speedstack 2021 - 2023 preview. If you have questions we would be delighted to help you. Your local contact information is contained on the following slide

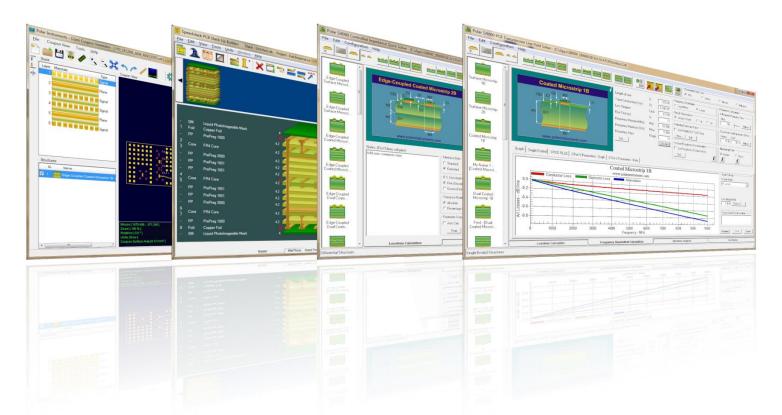

Polar Logo & graphic devices are registered trade marks of Polar Instruments Ltd. Copyright Polar Instruments Ltd (c) 2024

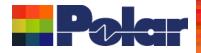

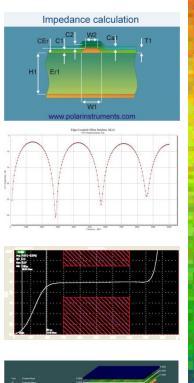

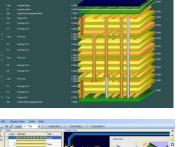

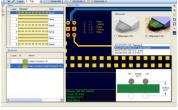

| Coated Microstrip 1B | Edge-Coupled Offset Stripline 1B1A1R | Surface Coplanar Strips With Ground 2B | Coated Coplanar Strips 2B | Diff Coated Coplanar Waveguide 2B | Dual Coated Microstrip 1B | Edge-Coupled Offset Stripline 2B1A1 |
|----------------------|--------------------------------------|----------------------------------------|---------------------------|-----------------------------------|---------------------------|-------------------------------------|
|                      |                                      |                                        |                           |                                   |                           |                                     |
|                      |                                      |                                        |                           |                                   |                           |                                     |

| For more information:<br>Contact Polar now:                | Phone            |
|------------------------------------------------------------|------------------|
| USA / Canada / Mexico<br><u>Erik Bateham</u>               | (503) 356 5270   |
| Asia / Pacific<br><u>Terence Chew</u>                      | +65 6873 7470    |
| UK / Europe<br><u>Neil Chamberlain</u>                     | +44 23 9226 9113 |
| Germany / Austria / Switzerland<br><u>Hermann Reischer</u> | +43 7666 20041-0 |
| www.polarinstruments.com                                   |                  |

Polar Logo & graphic devices are registered trade marks of Polar Instruments Ltd. Copyright Polar Instruments Ltd (c) 2024